### **S - S E R I E S SEDAN MOTOR YACHTS**

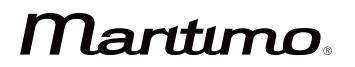

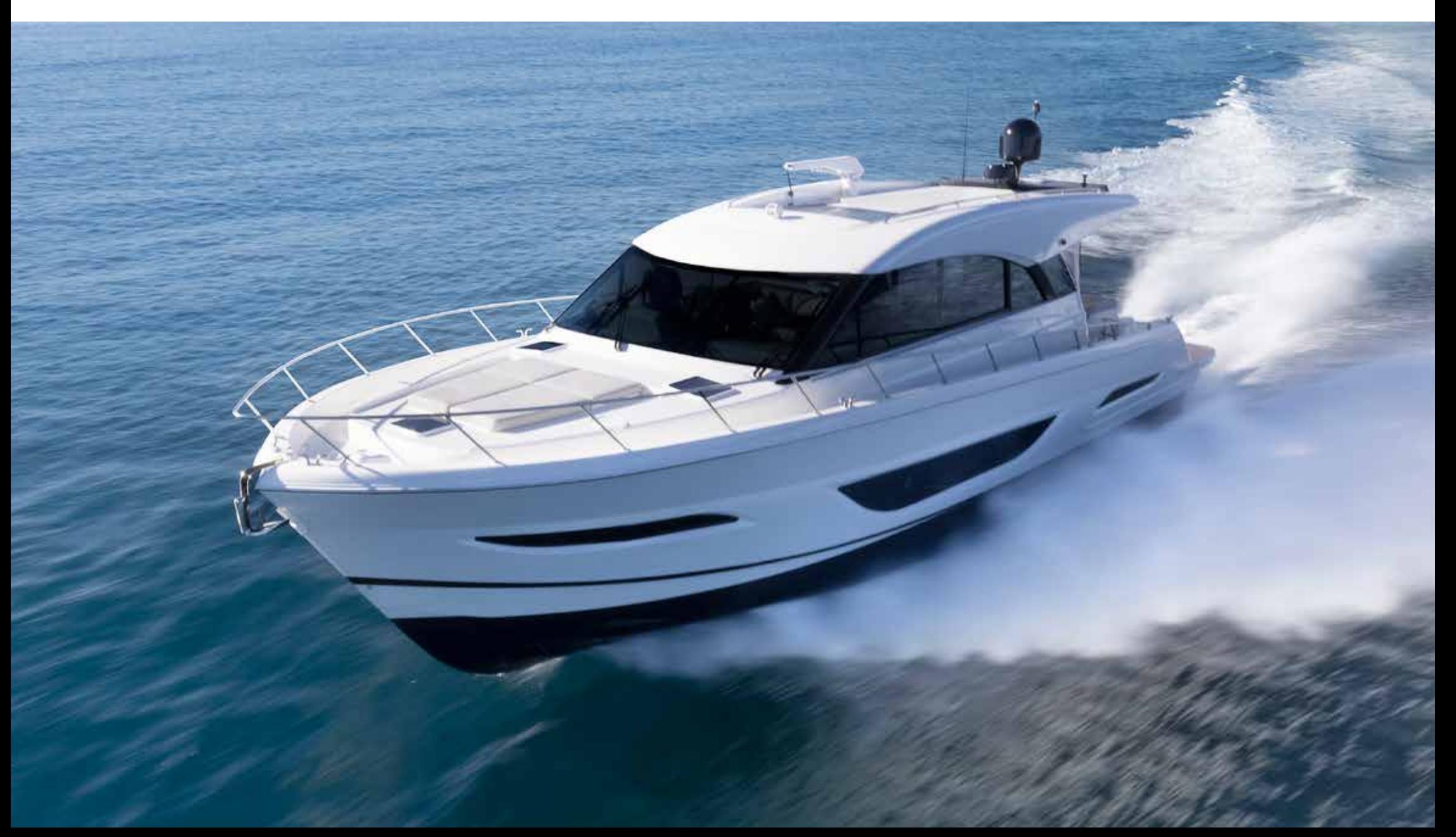

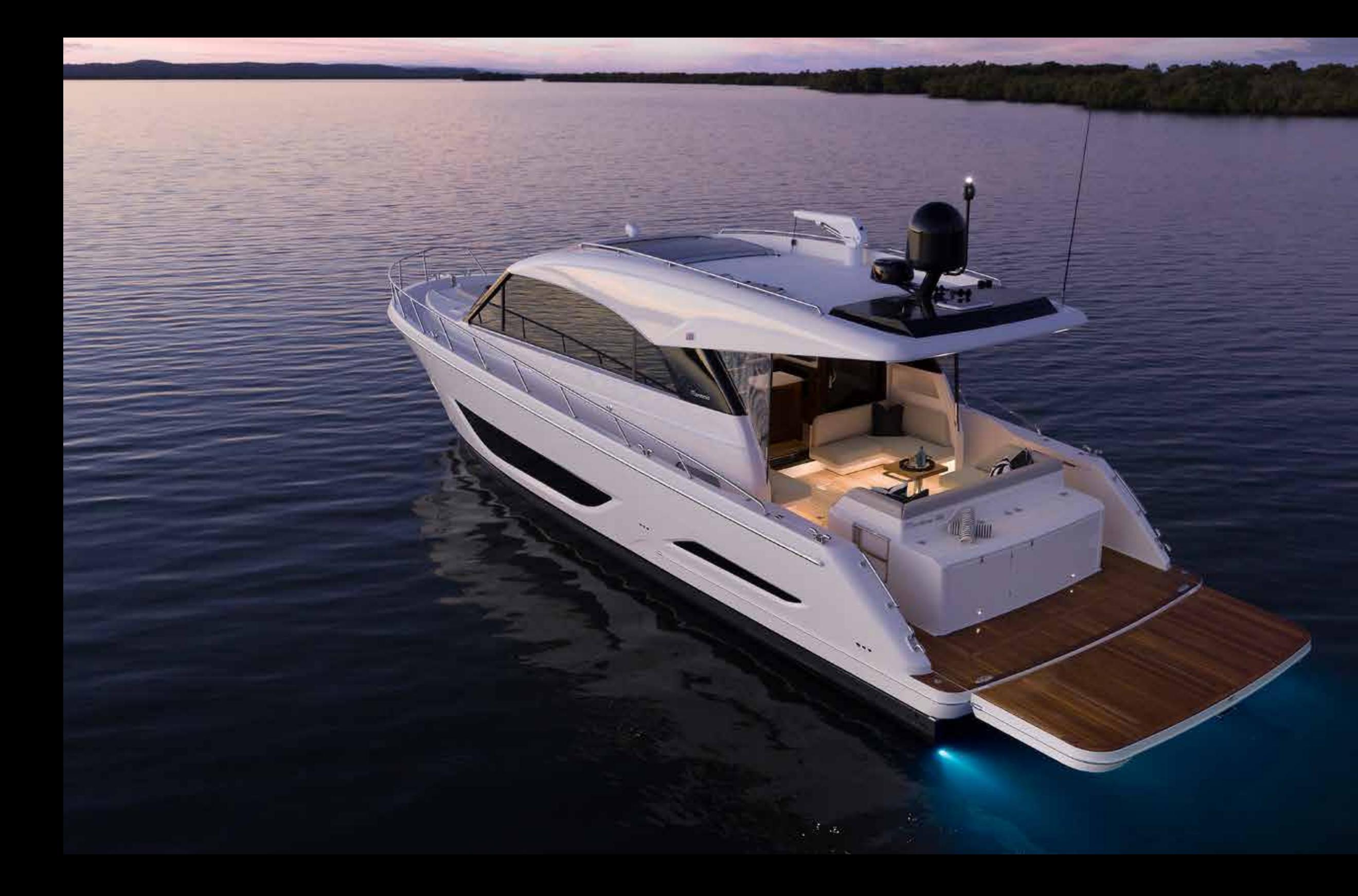

# **OCEANS APART**

From the island continent of Australia, a Maritimo is born into a coastline measuring over 32,000 nautical miles in length. The perfect testing grounds for the world's true long-range luxury motor yacht builder.

Experience a collection of luxury motor yachts that are without peer, luxury motor yachts that are truly oceans apart.

#### **Marttmo.**

Founded by Australia's most awarded boat builder, Bill Barry-Cotter. Crafting motor yachts of the highest quality for the world has been a life-long passion that has encapsulated him for 60 years of his life.

Maritimo will never submit to the status quo. As innovators, we challenge conventional wisdom to materialise new ideas. We see every detail as an opportunity for excellence.

The result is a place where motor yachts of the most superior quality, and capability are born, a place of crafting dreams.

#### Martuno.

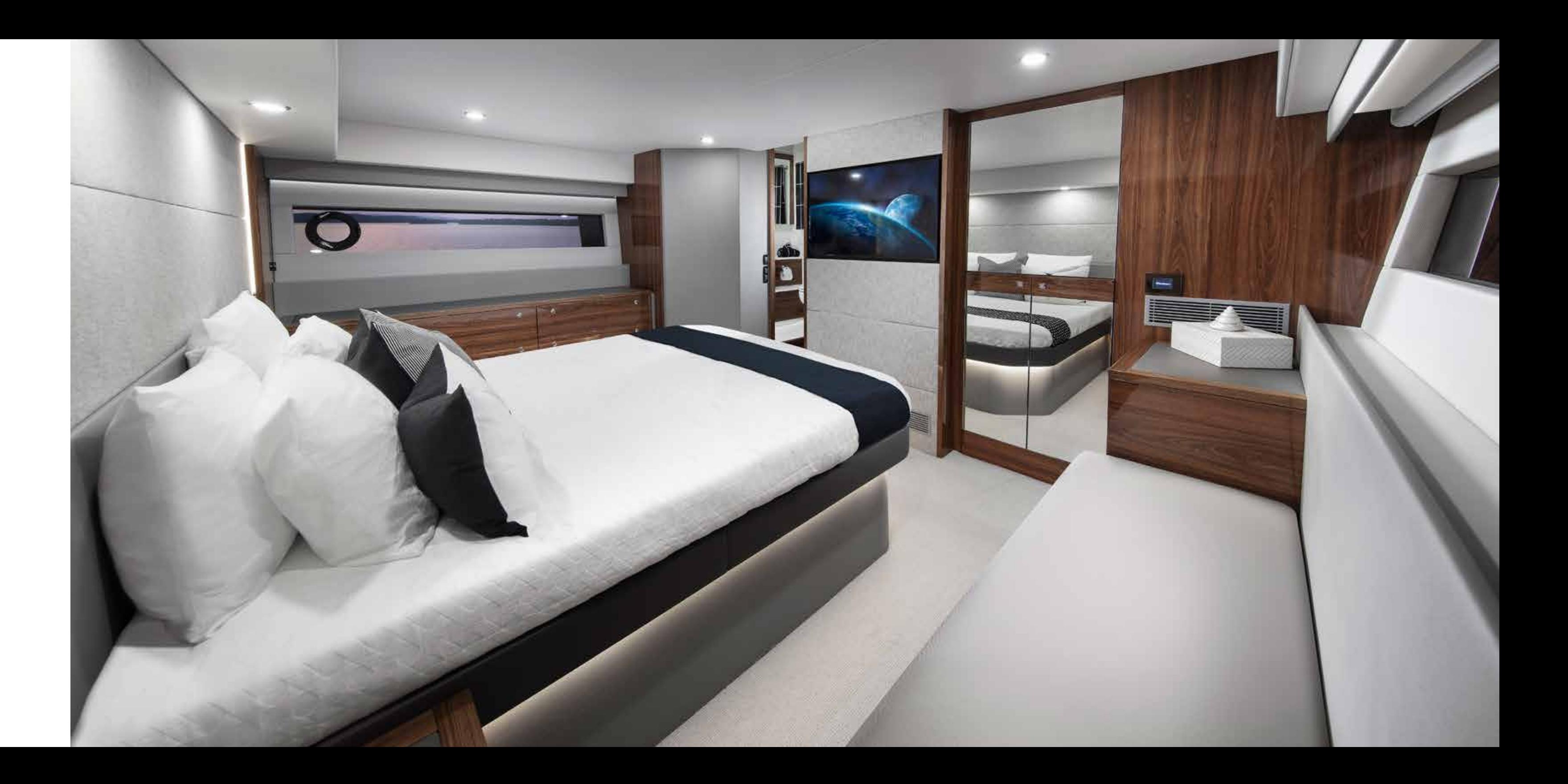

#### **CRAFTING DREAMS**

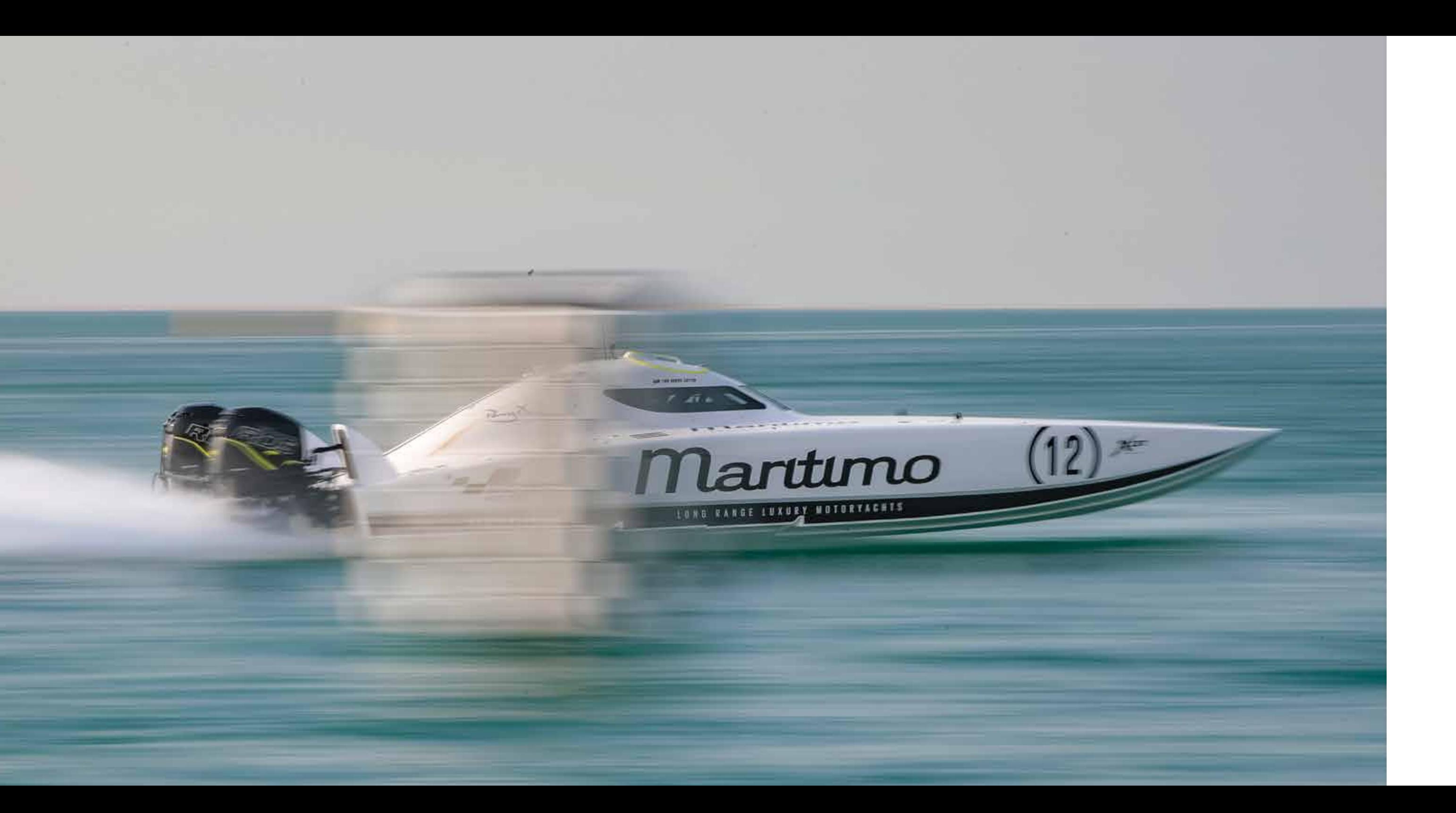

#### **RACEBRED TECHNOLOGY**

Whether at 130 Knots or 30 Knots, there is no such thing as over engineering.

With an esteemed heritage in offshore racing, every Maritimo is infused with the technological advancements, responsive performance and dependable engineering derived from experience in competition.

Maritimo's pedigree is unmatched, as the only luxury motor yacht manufacturer internationally, with dedicated factory racing division.

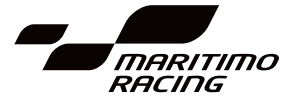

Discover the meaning of ocean going performance and practicality with the unrivalled sedan adventurer. The S-Series feature signature neutrally balanced wide beam hull and lower centre of gravity, leading the way in offshore stability and sporting versatility. Making the S-Series the ocean's most capable offshore cruising sedan and single level entertainer.

#### **Martuno**

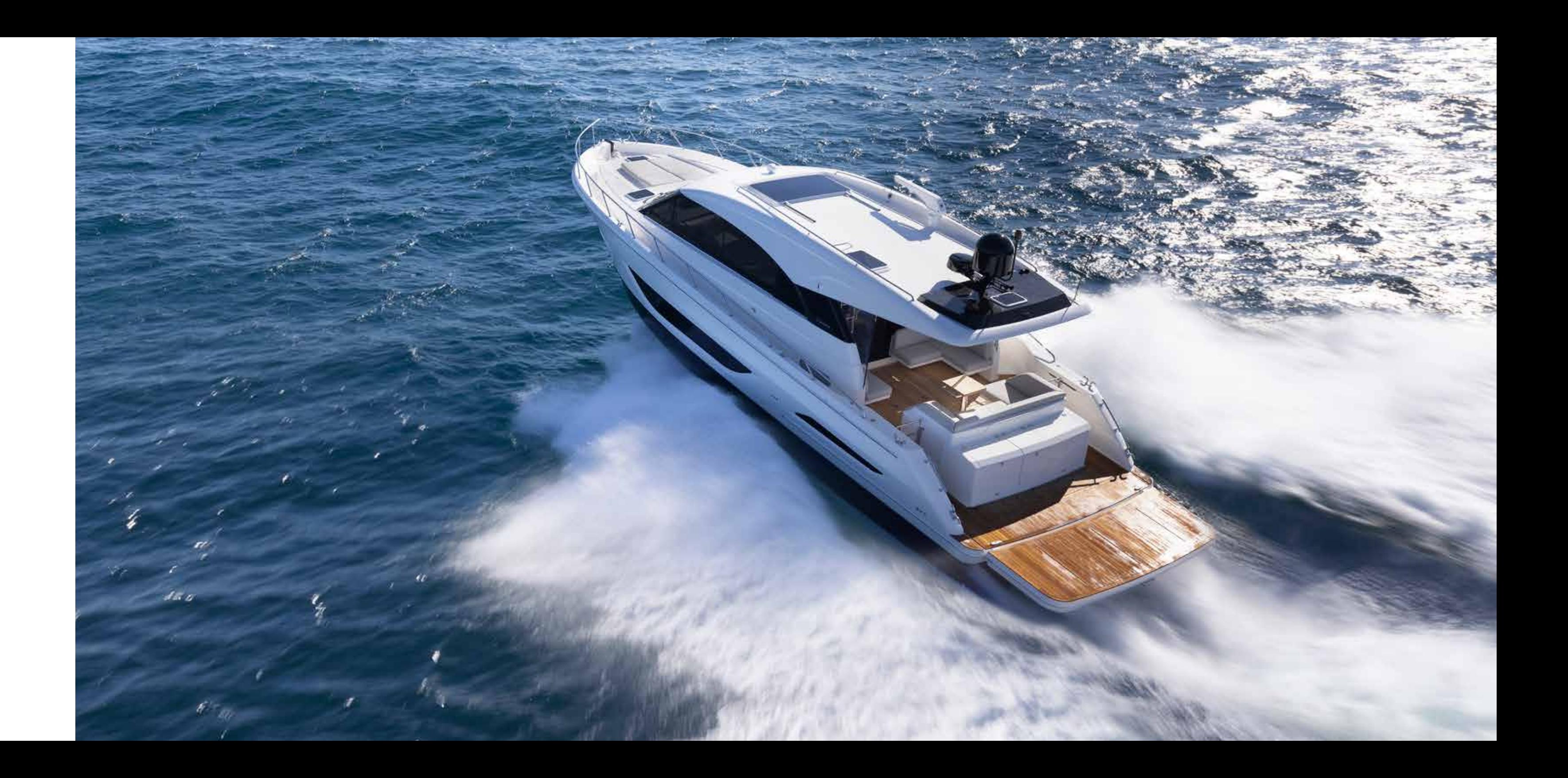

#### **EXPERIENCE THE MARITIMO S-SERIES**

The Maritimo S70 is the flagship expression of our sedan motor yacht range. The embodiment of faultless form and formidable function. A hand crafted single level adventurer of a grand tradition.

#### **NOT ALL MOTOR YACHTS ARE C R E AT E D EQ UA L**

Superbly balanced, with flowing hull form and purposeful contours, be free to roam vast oceans or hide away at anchor in luxurious comfort

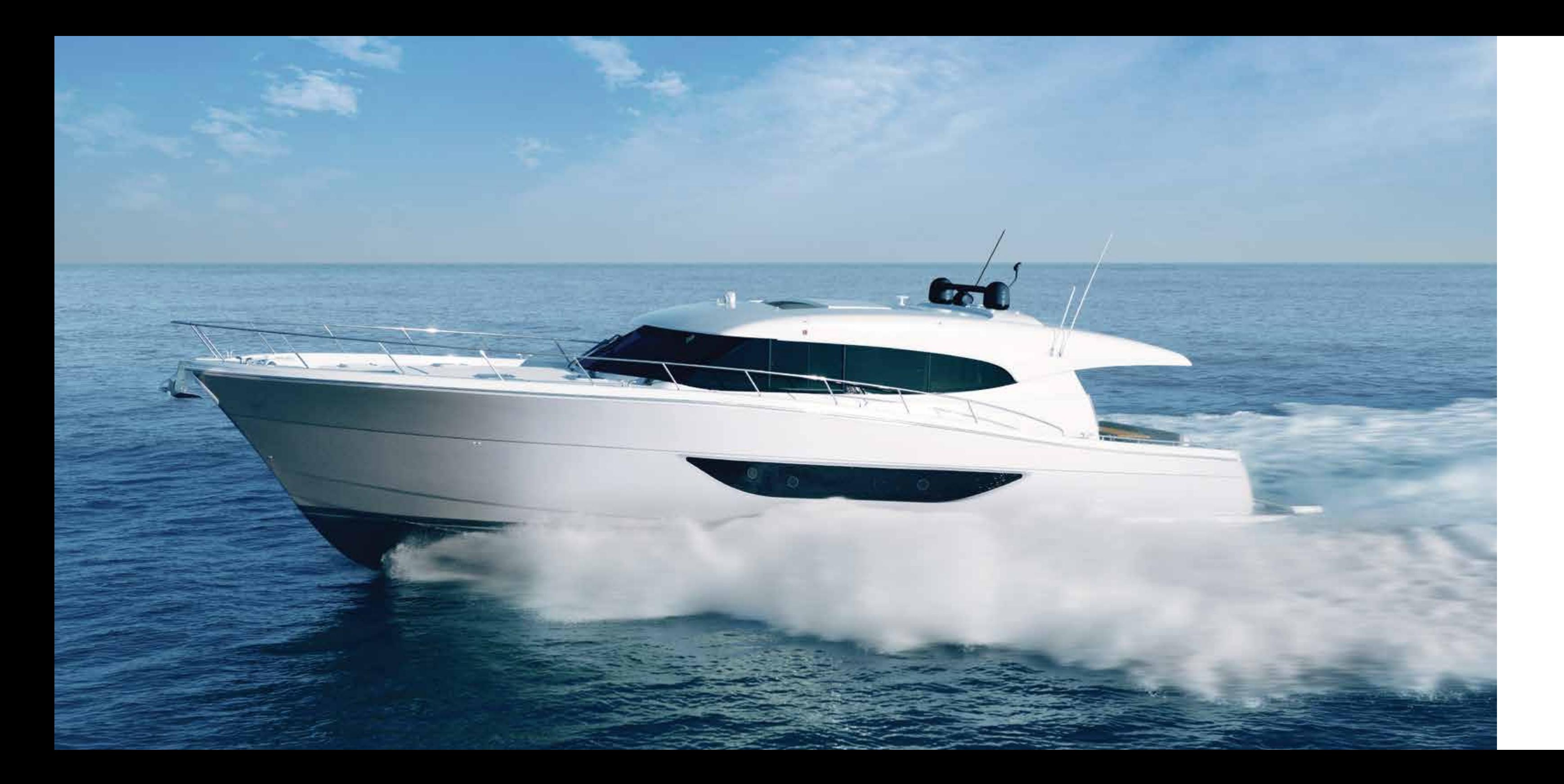

# **S70**

#### **A LIFE WITHOUT LIMITS**

The S70 does not compromise. Power and strength meld with refined luxury and unhindered range, so once the lines are free, the destinations and duration are limitless.

The latest evolutionary step raises the bar once again. Balance, efficiency and comfort, even in demanding conditions, have reached new heights, so every journey is a feast for the inner urge to explore.

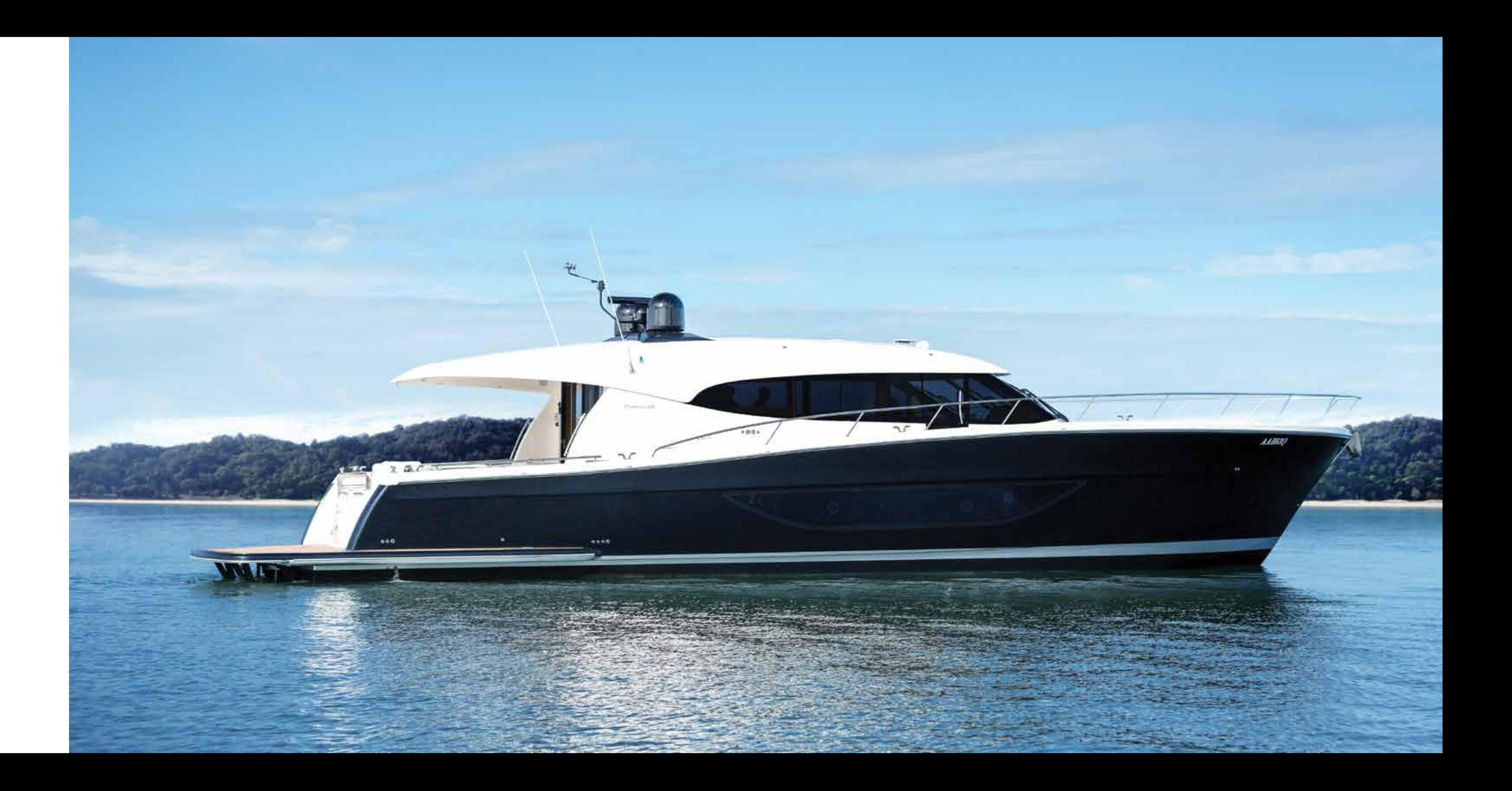

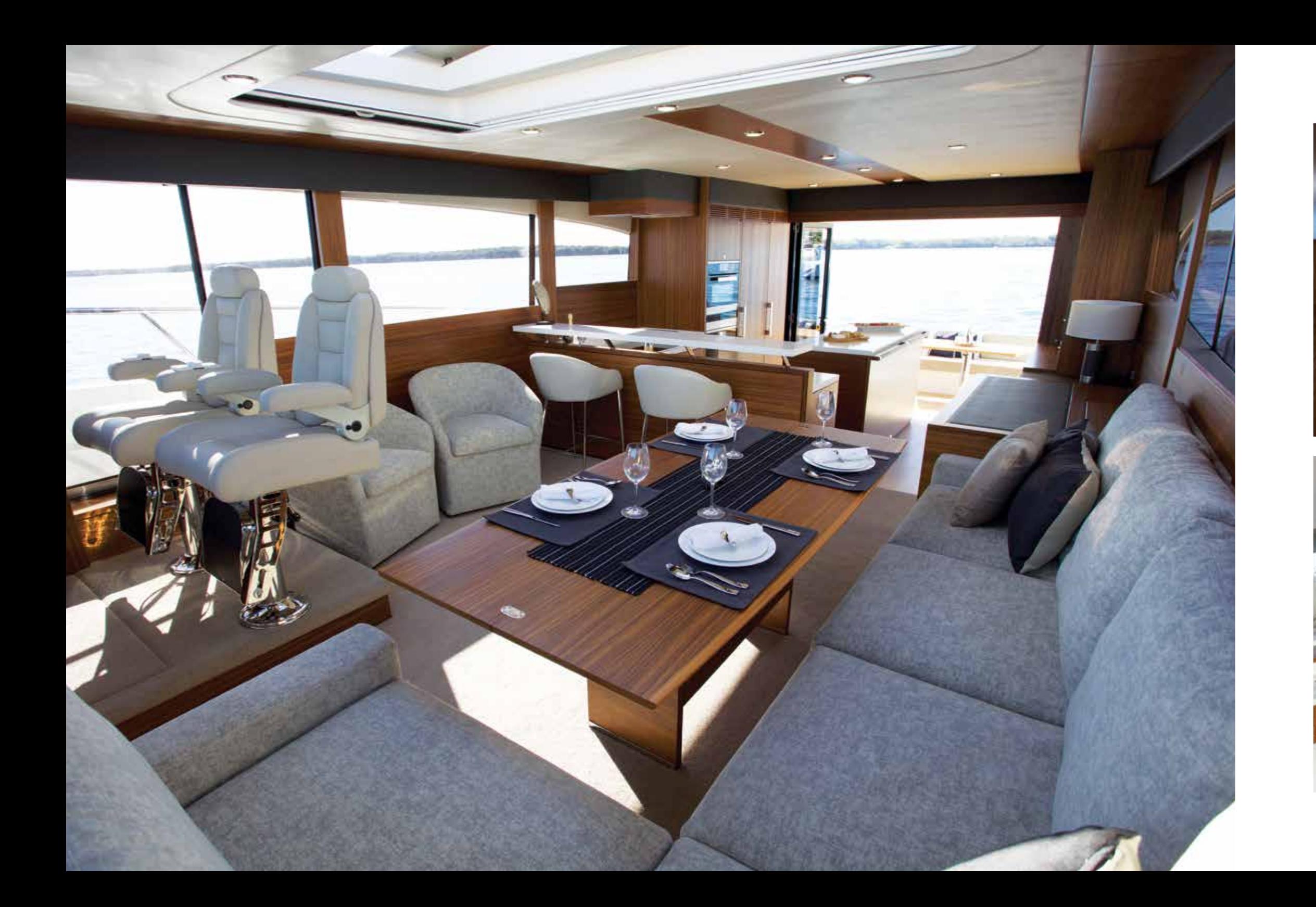

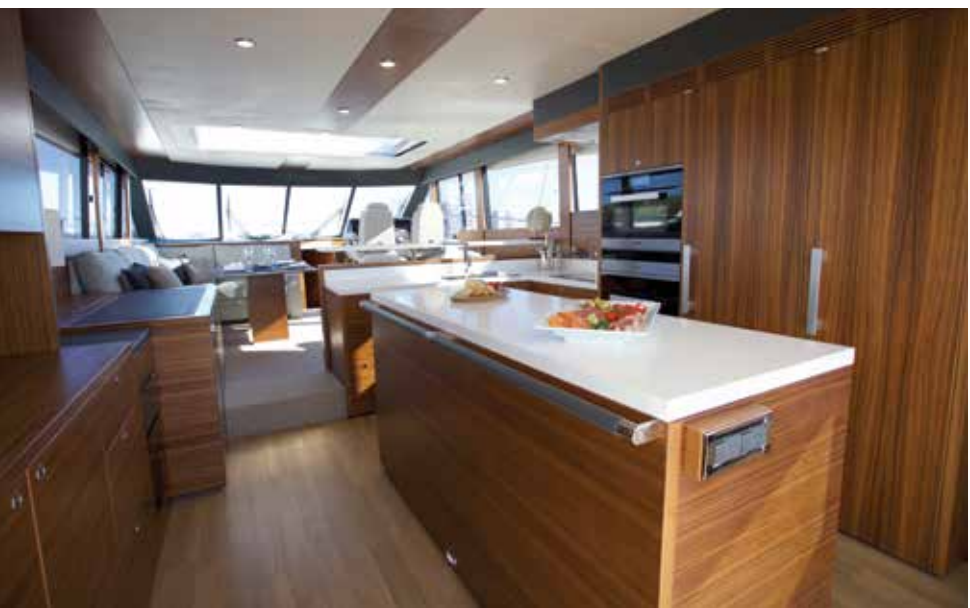

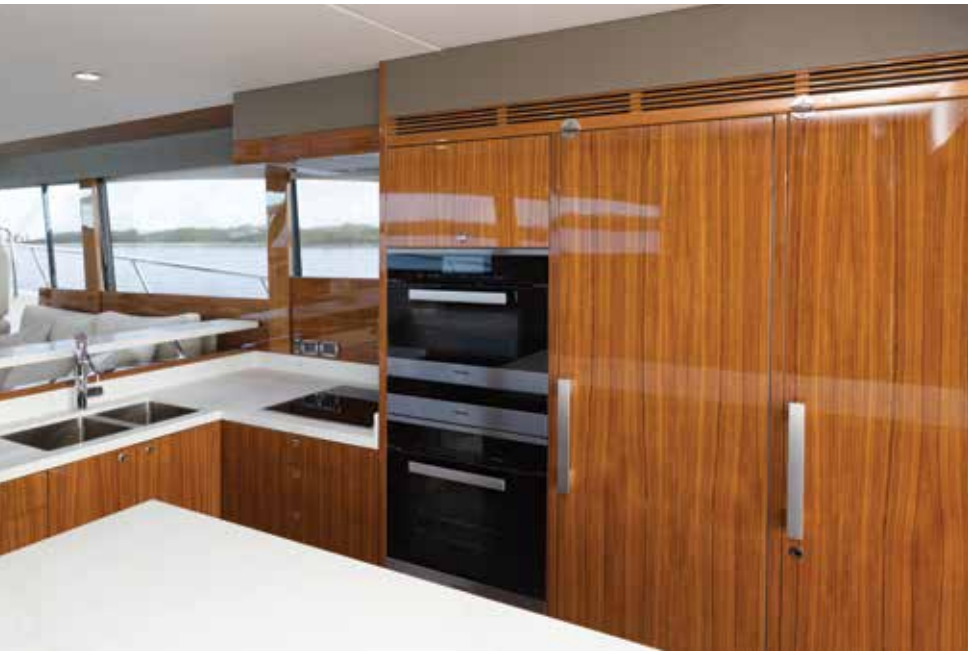

#### **THE MOST MAJESTIC HOST**

At Maritimo, the beauty of the finished motor yacht is made possible only by the dedication to perfection applied at every stage of its creation.

Only through experiencing it for yourself do you feel the quality and sense the soul within. That is the Maritimo way; the reassuring sensation that when you sit inside the S70 you are part of something truly special.

#### **EXQUISITE DETAIL. UNSPOKEN QUALITY.**

Maritimo is built around an obsession with attention to detail. A highly skilled workforce creates each M70 with knowledge acquired and honed over generations. Each pair of hands that touch the craft on its journey to completion is energised by a common determination to create the most beautiful motor yachts in the world.

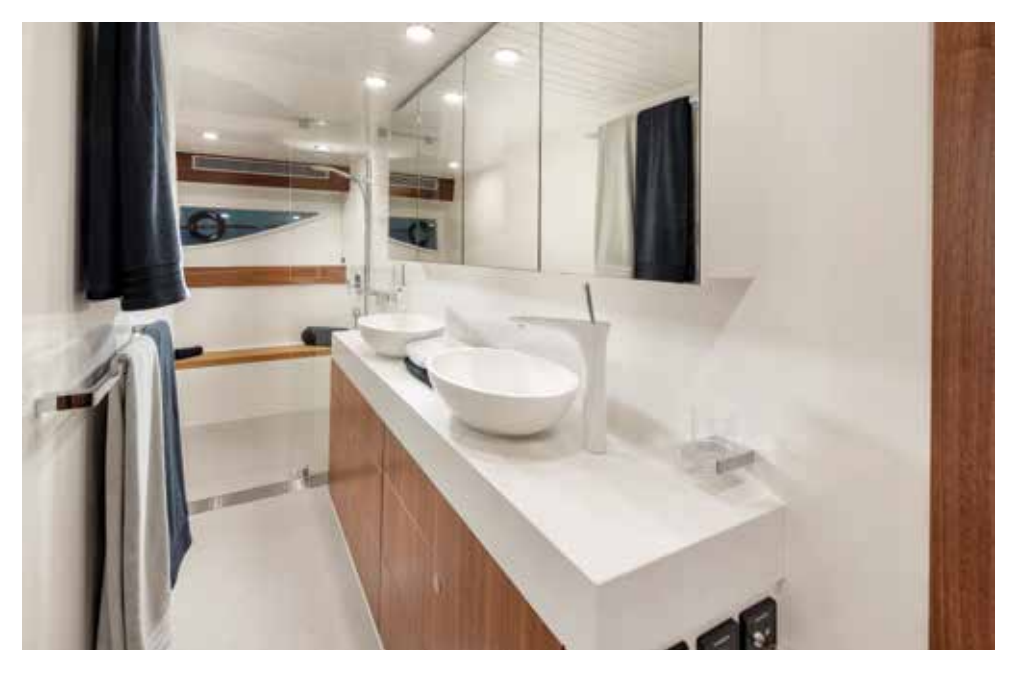

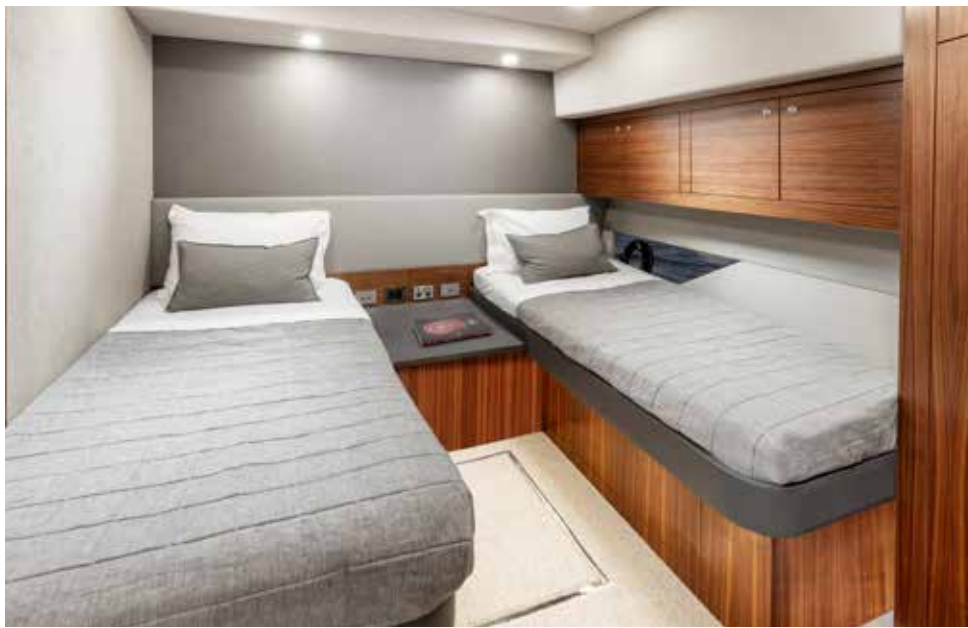

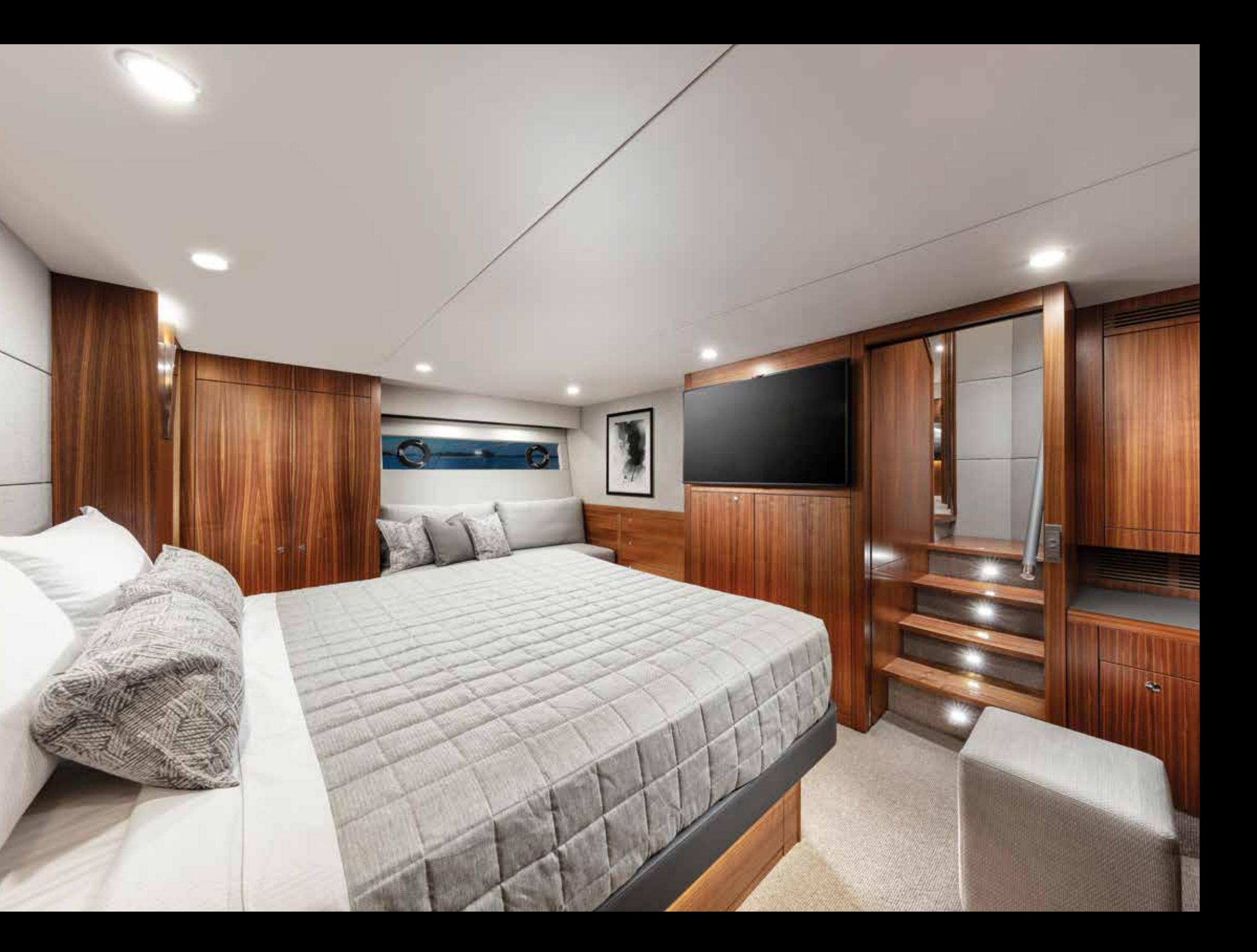

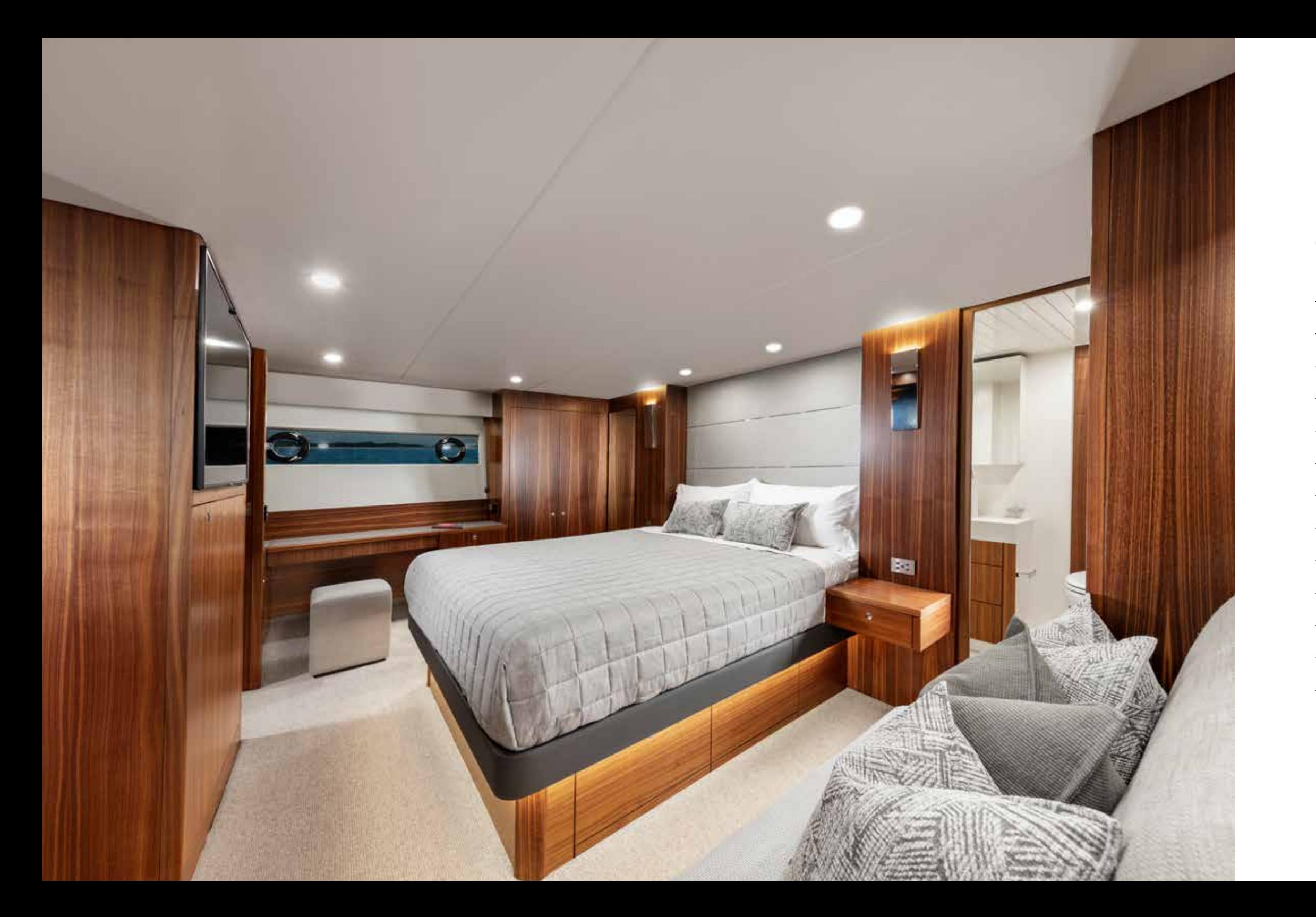

# **S70 SPECIFICATIONS**

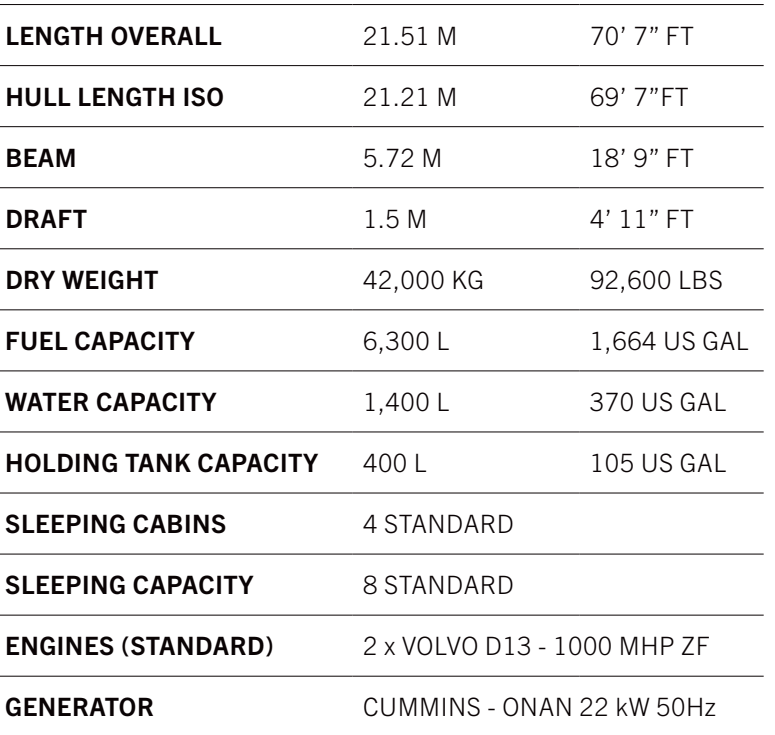

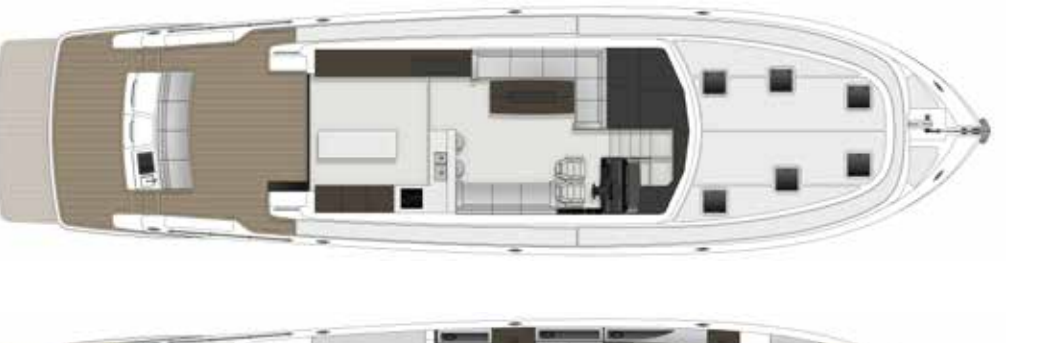

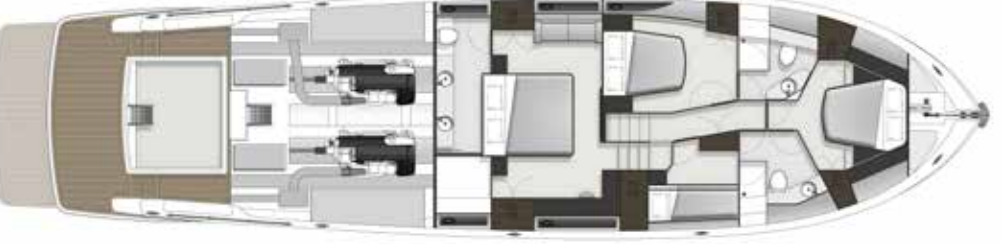

The new S55 hull is an advanced evolution of Maritimo's longstanding experience in long range cruising design. Exquisitely balanced, the flowing curves and purposeful lines create an uncompromising aura, an instinctual glimpse to its ocean going abilities.

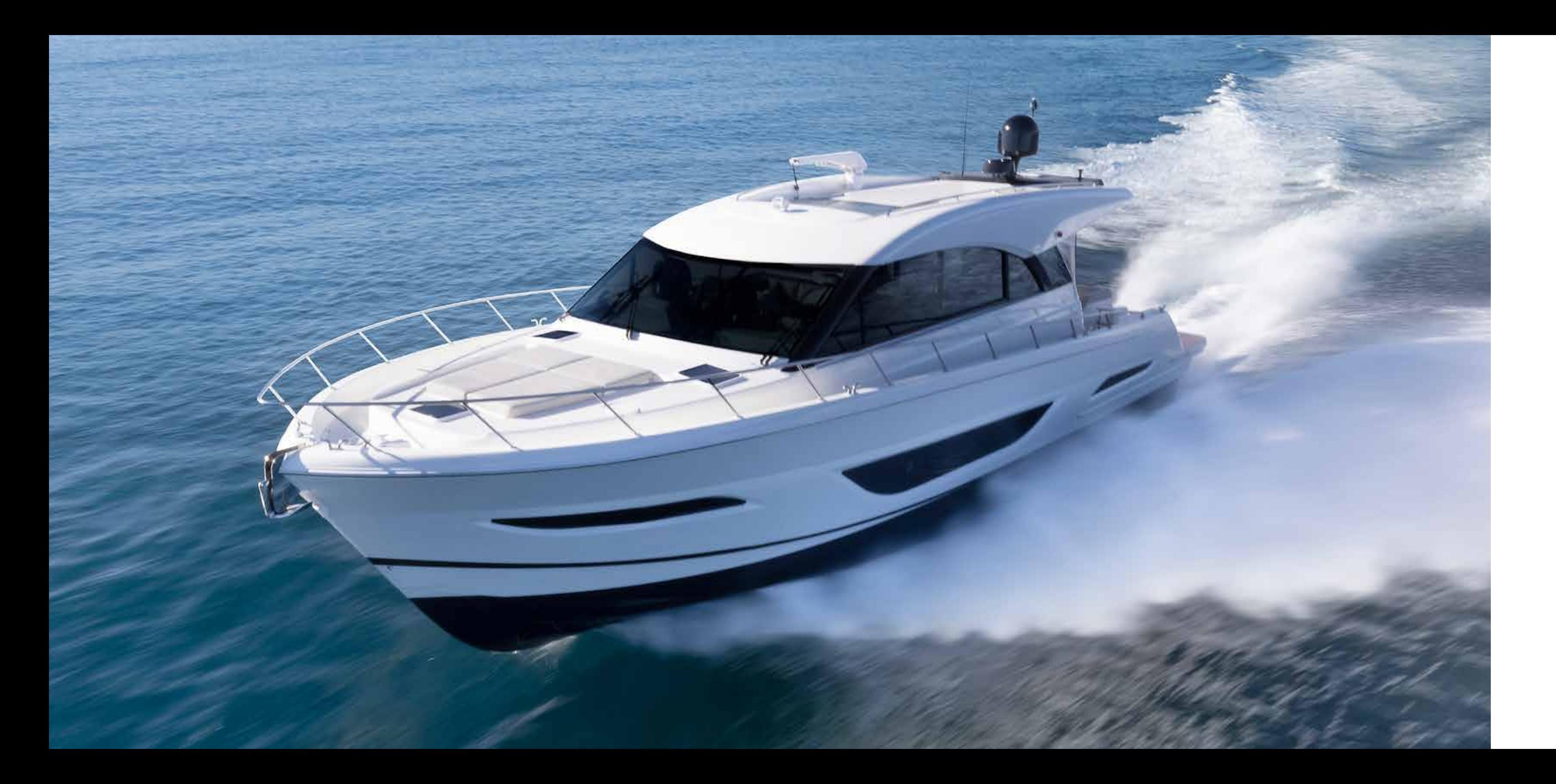

# **S55**

# **THE ULTIMATE ADVENTURER**

# **BALANCE AND BEAUTY.**

With refined power and peerless characteristics, the wider beam ensures beautiful balance, optimised proportions, and an abundance of interior space.

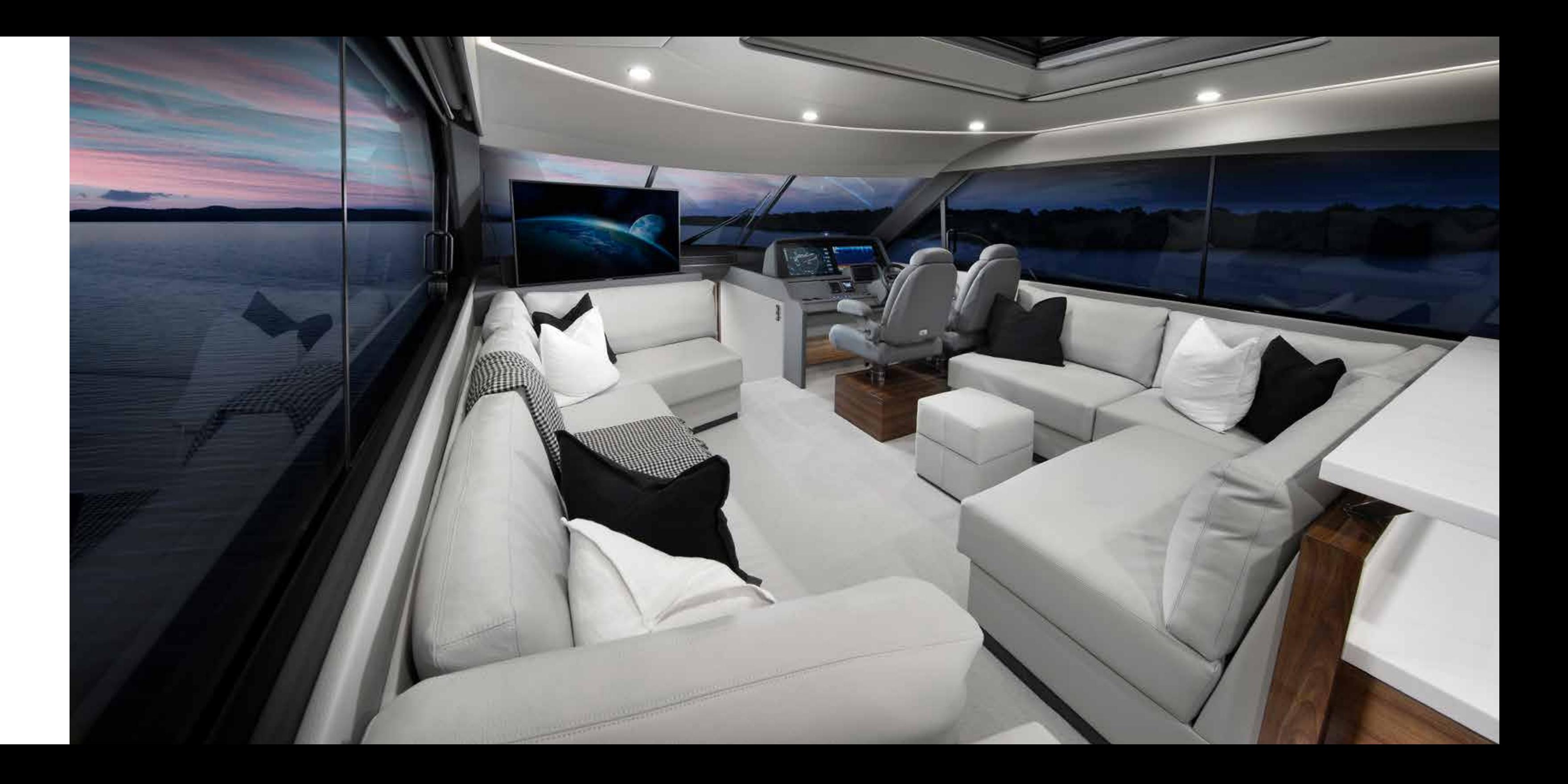

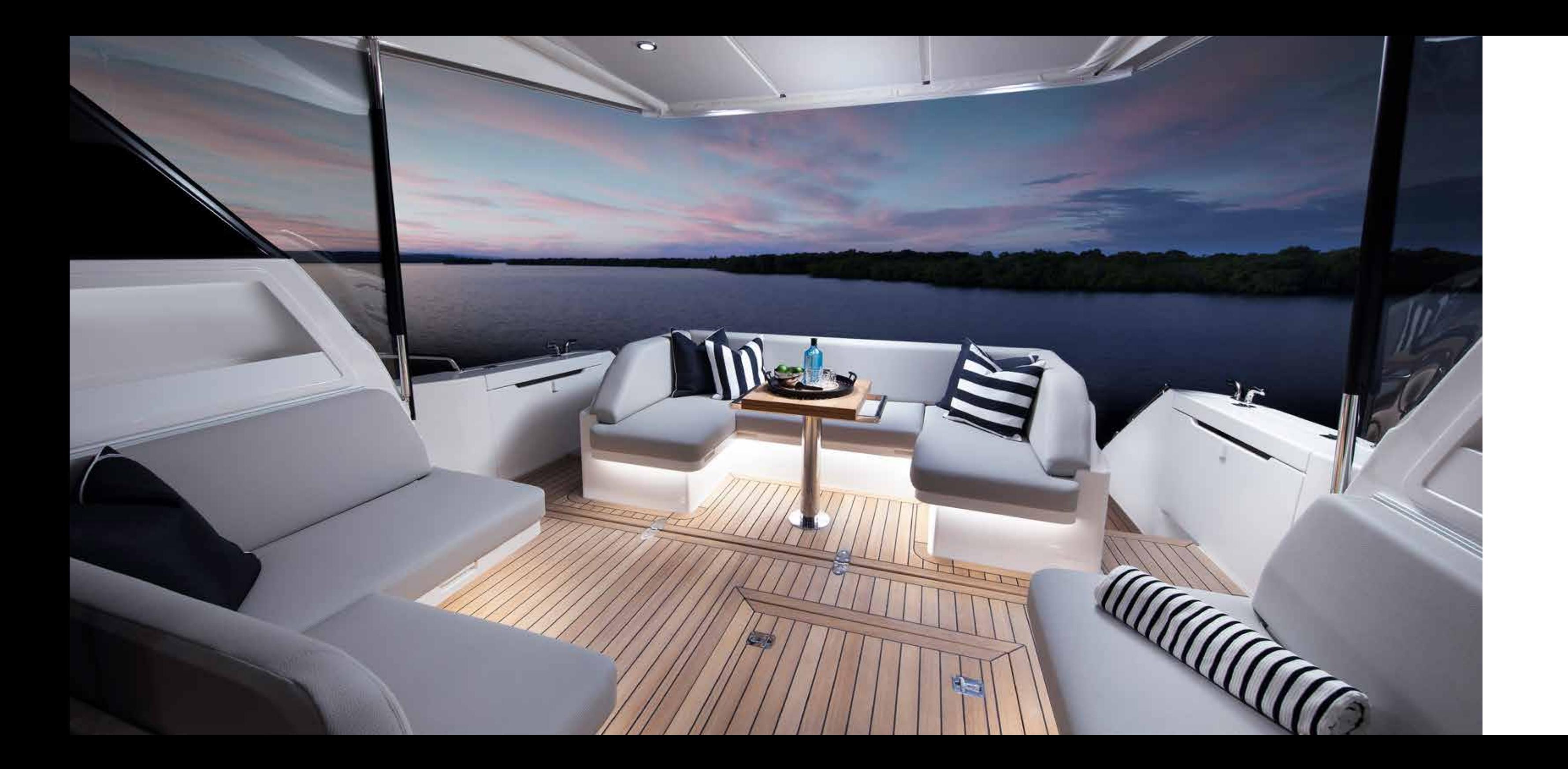

#### **A NEW DIMENSION IN SPACE**

We take fresh approach to luxury, creating beautifully finished interior spaces that offer a timeless elegance for relaxed on water living.

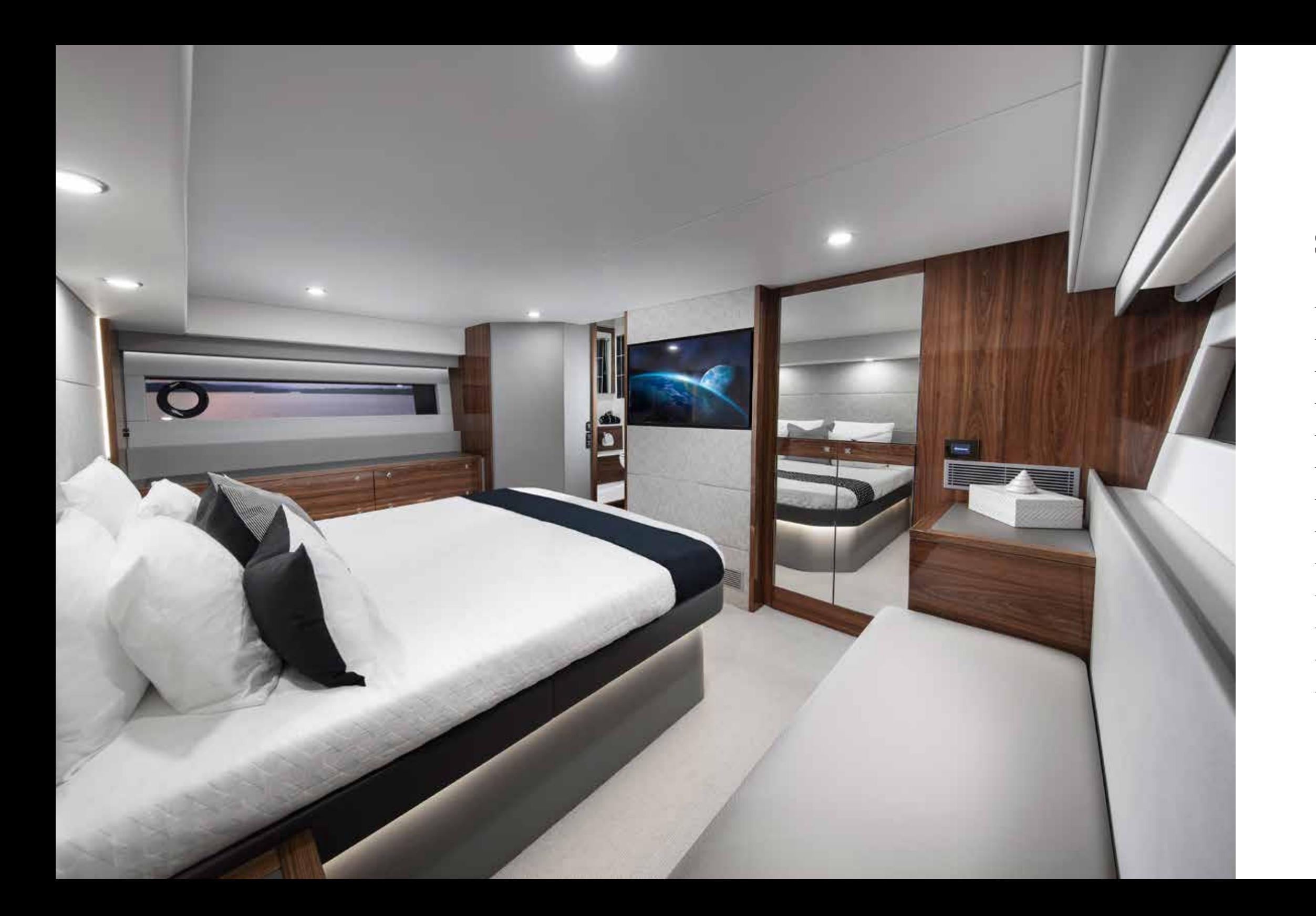

# **S55 SPECIFICATIONS**

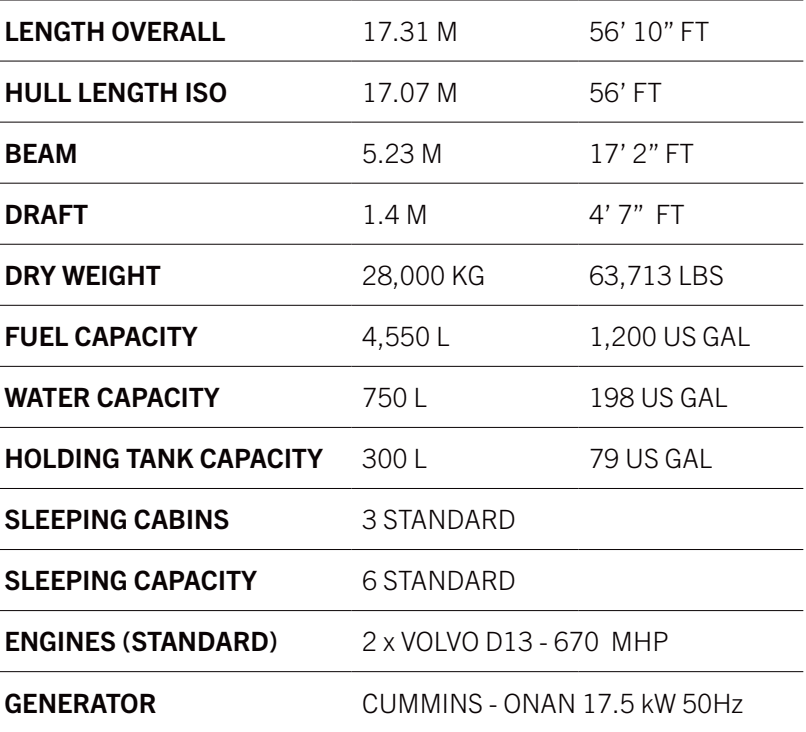

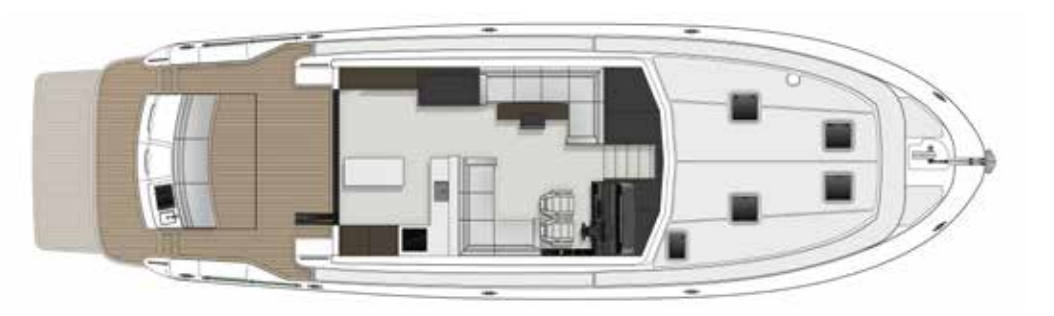

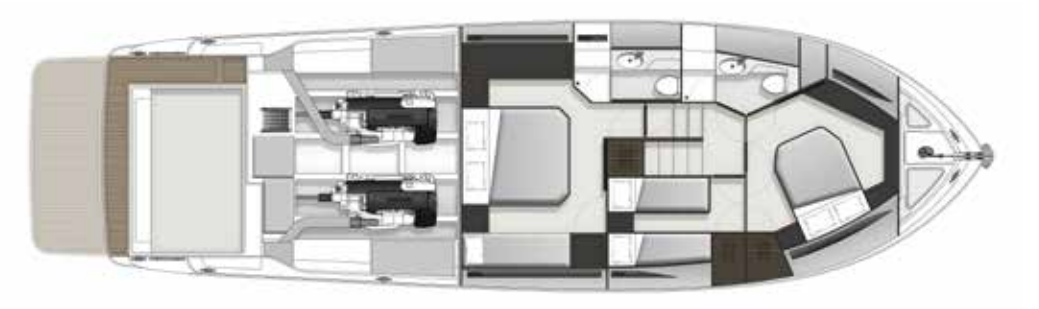

Spacious, innovative, efficient design. The Maritimo S51 is the perfect blend of size and volume, the Australian built boat that sets the international standard for flybridge motor yachts of its size..

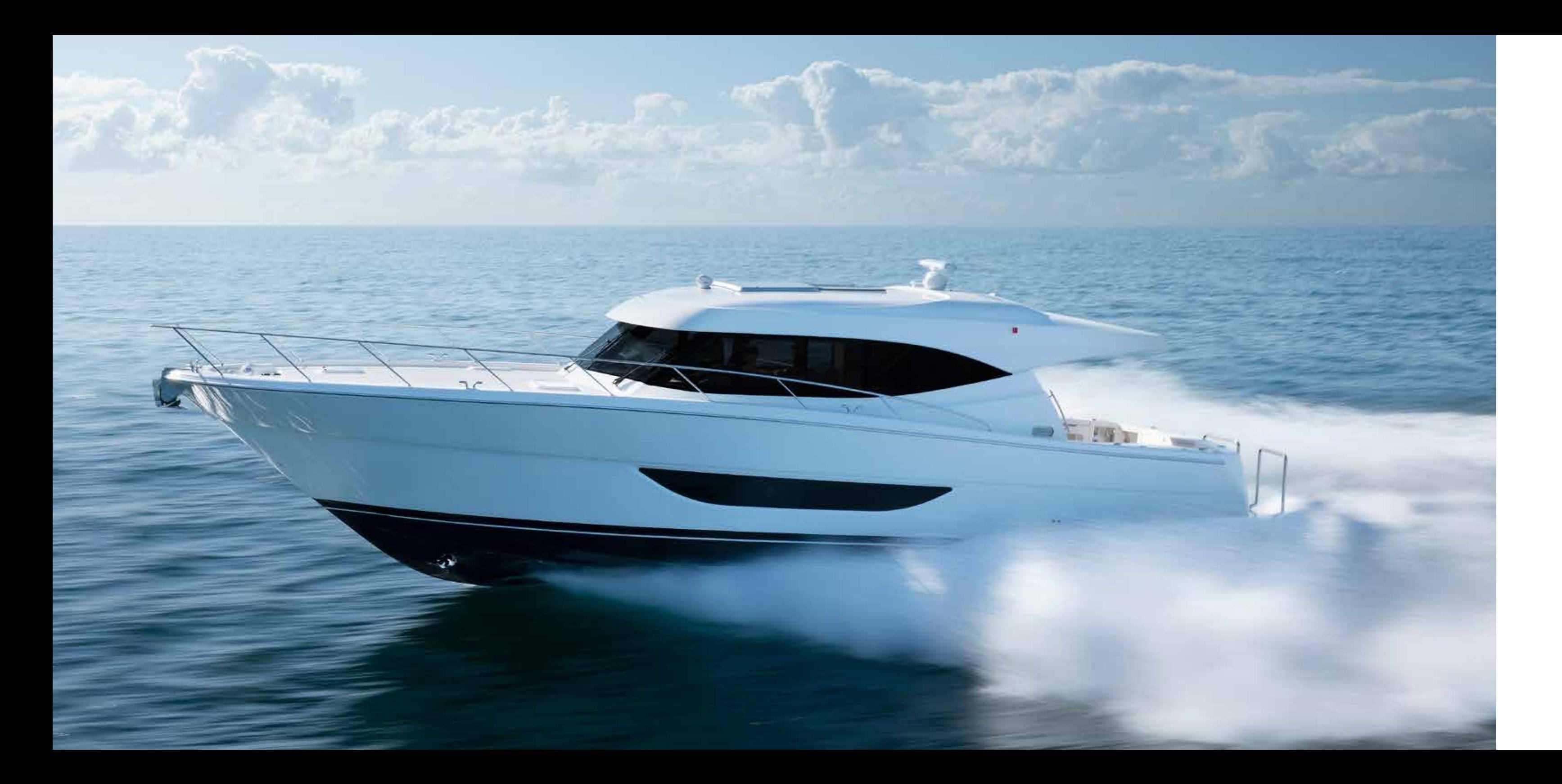

# **E X T E N D Y O U R POSSIBILITIES S51**

#### **NO ADVENTURE TOO BIG. NO ADVENTURE TOO SMALL.**

Inspired by the lessons learned to create a class-leading, enduring line of blue water motor yachts for tough Australian conditions. Easy to handle, luxurious to live aboard, it opens the door to both Maritimo's proven pedigree and the destinations of your dreams.

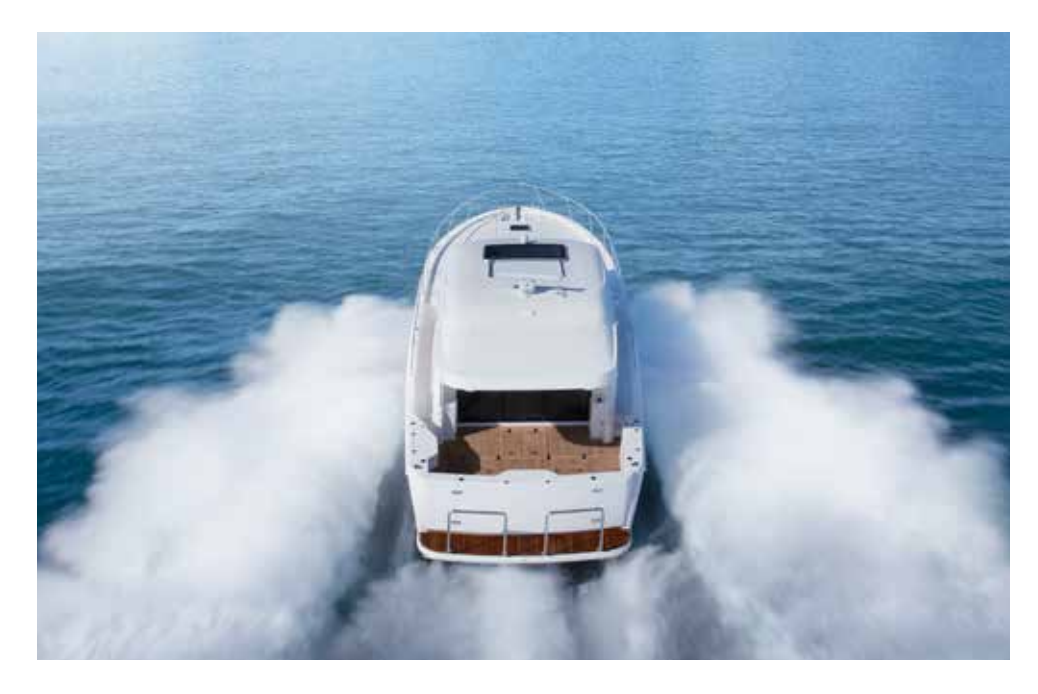

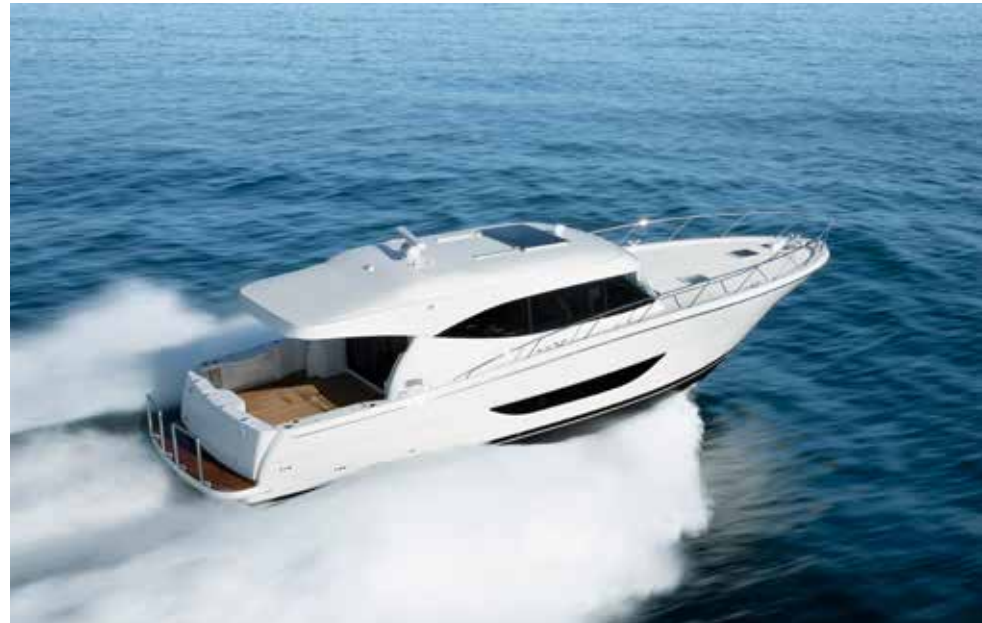

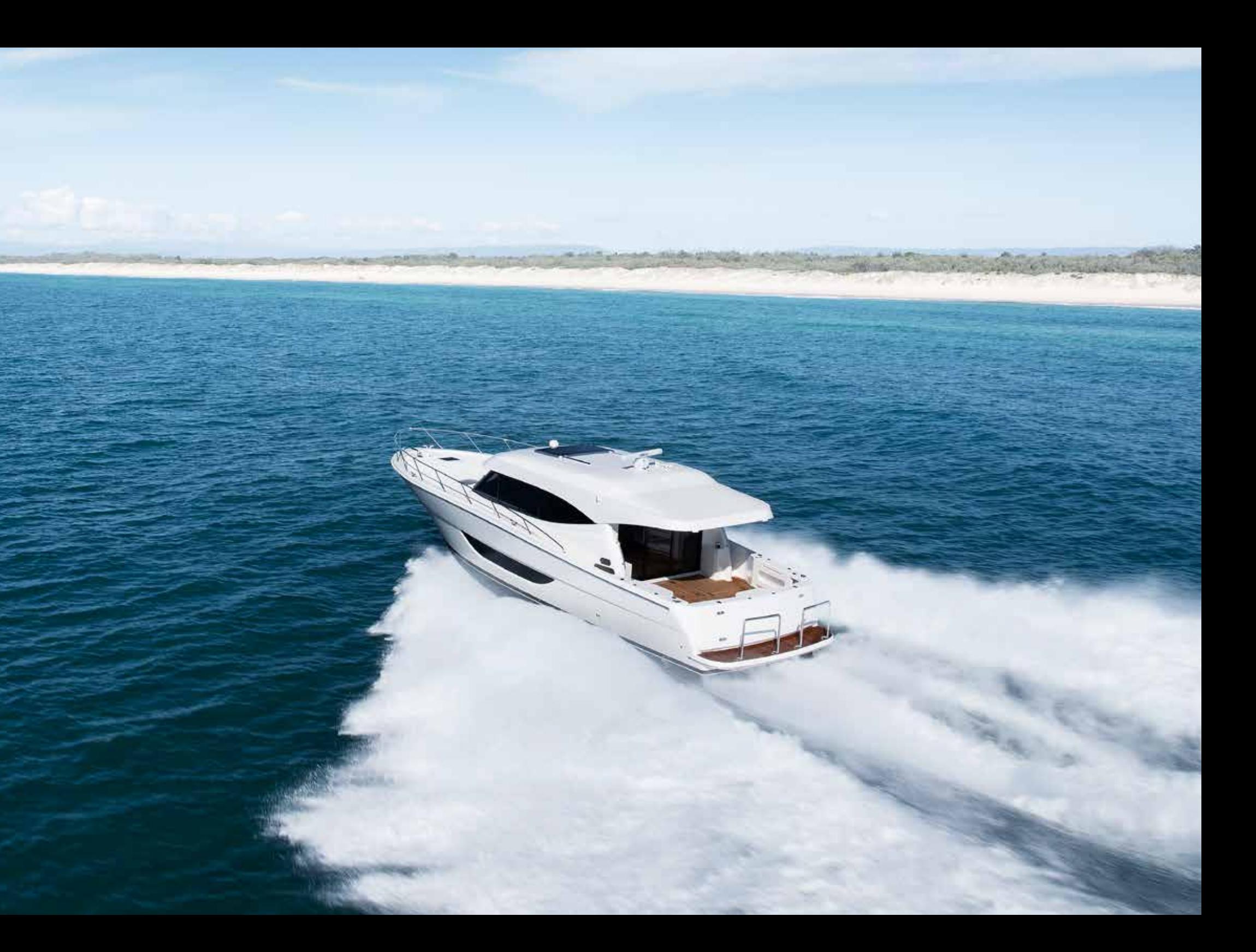

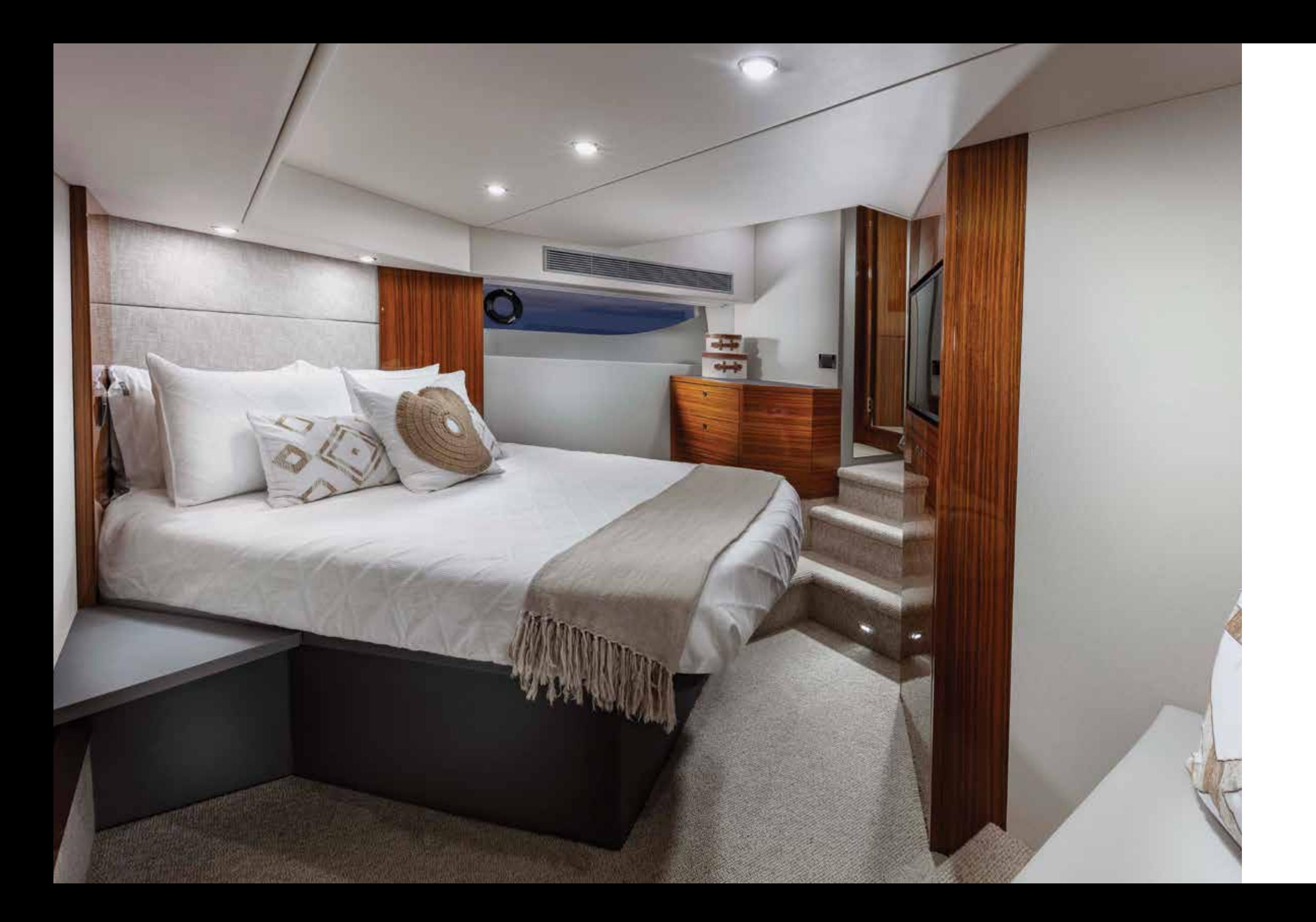

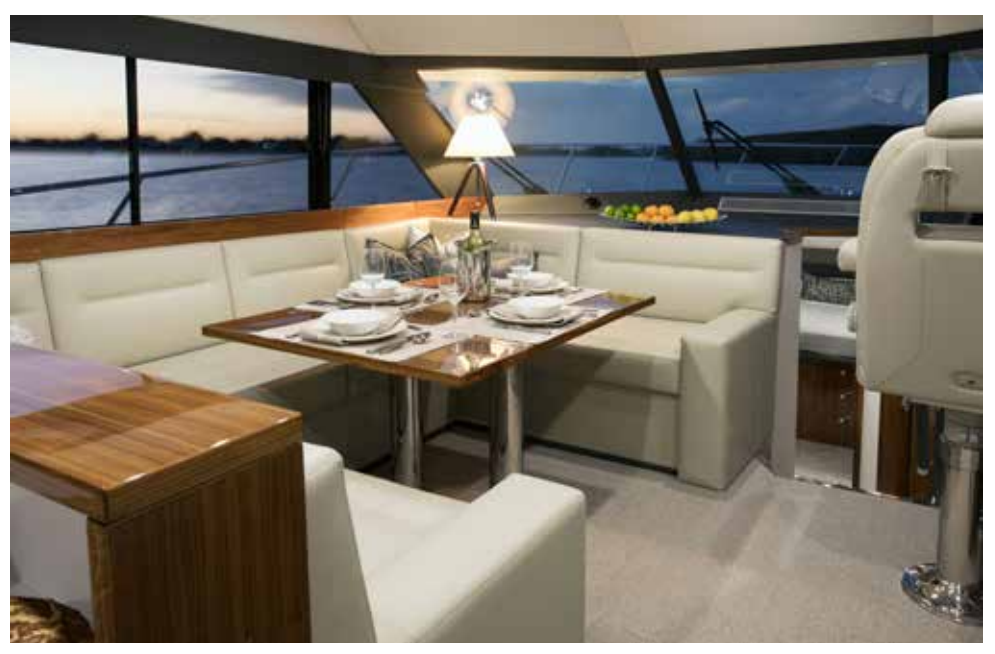

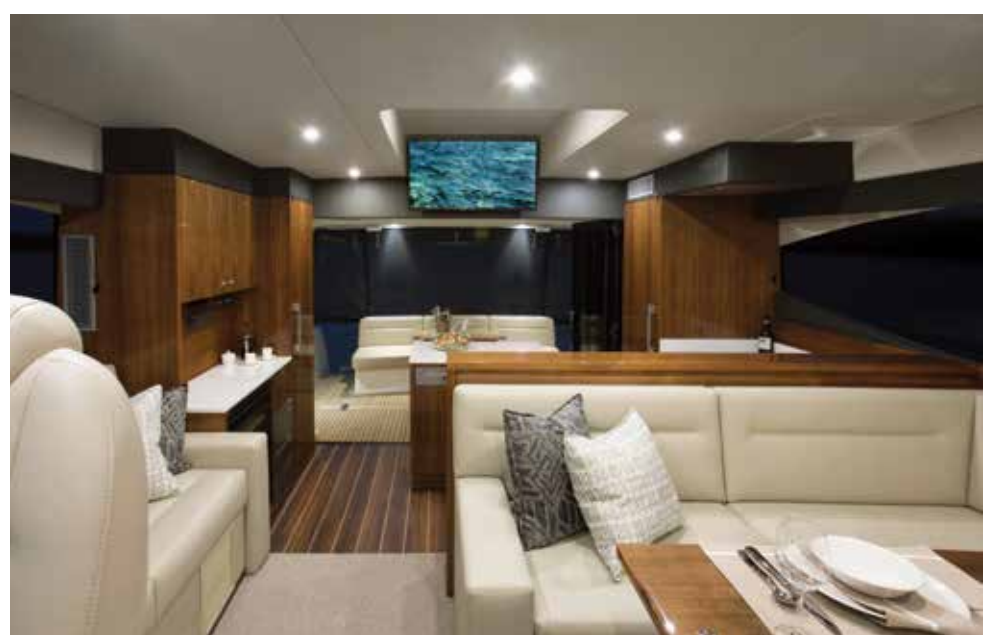

#### **PASSION IN EVERY DETAIL.**

Beneath the inspiring surface of the Maritimo S51 is an unparalleled attention to detail, steeped in a long history of hand-made luxury and bespoke craftsmanship.

With a vast range of combinations of layouts, materials, colours and finishes available, every cabin aboard the S51 is special and each is the product of our craftspeople absolute dedication to perfection.

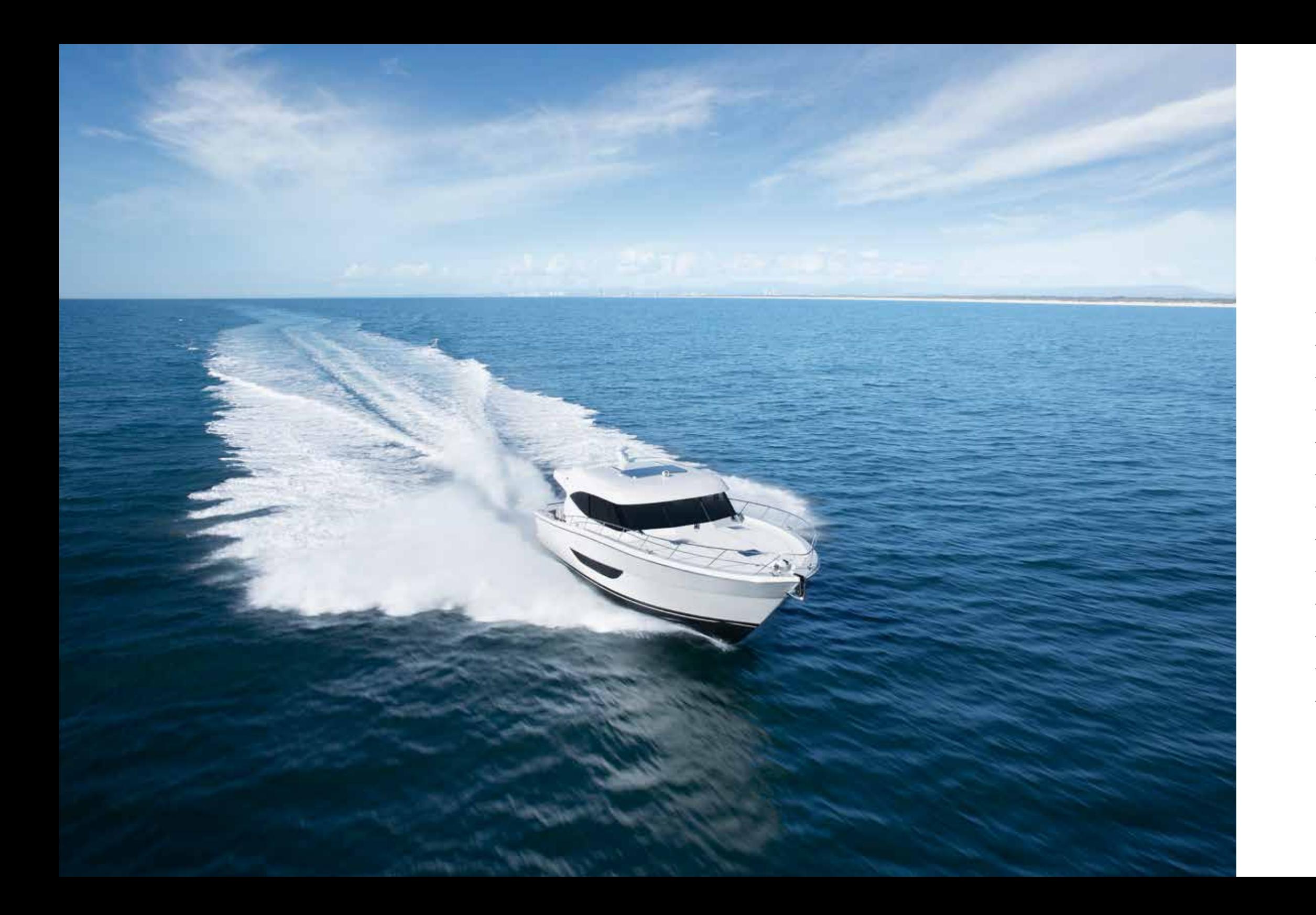

# **S51 SPECIFICATIONS**

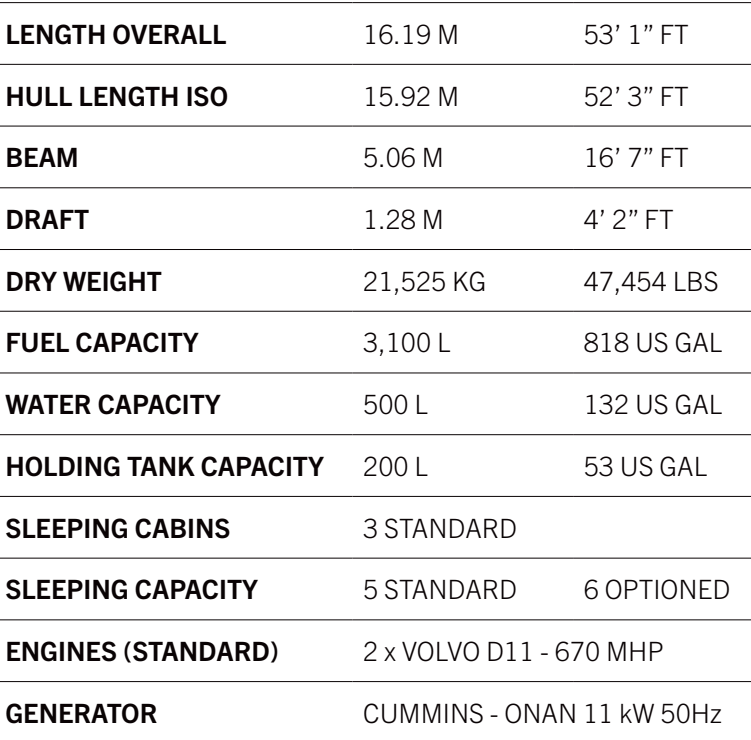

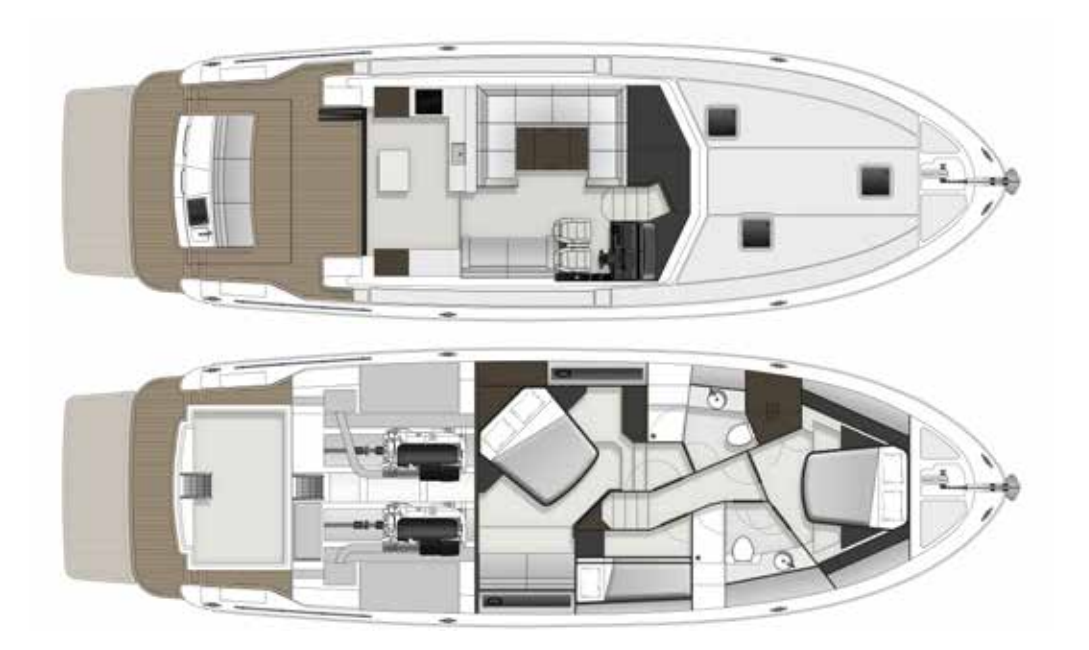

#### **S-SERIES COMPARISON**

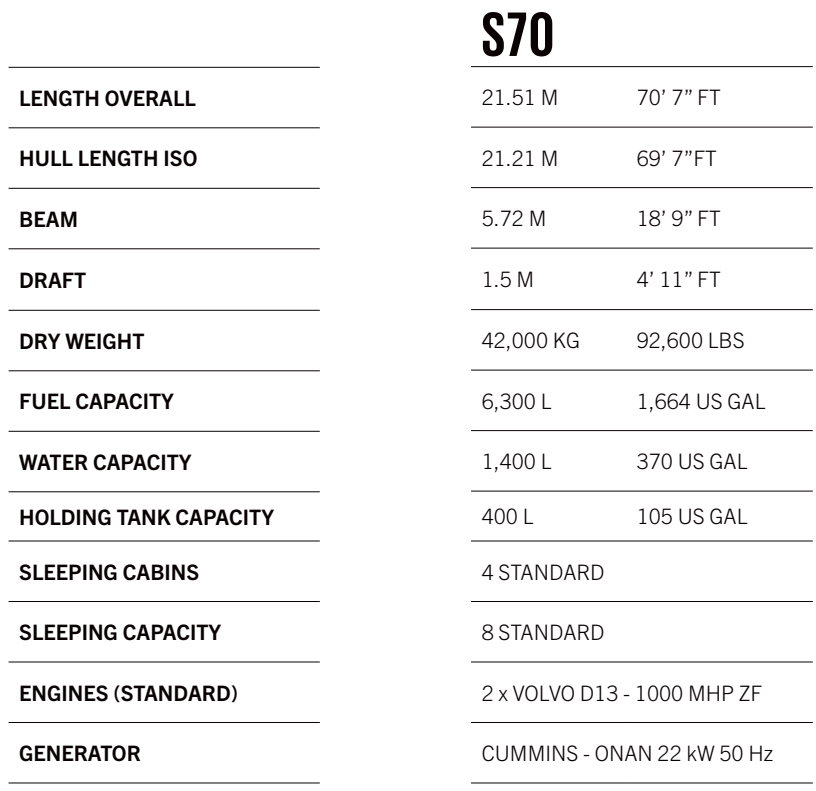

BEAM

<u> Liberature de la pro</u>

<u> Albanya di Bandari Bandari Bandari Bandari Bandari Bandari Bandari Bandari Bandari Bandari Bandari Bandari Ba</u>

DRAFT

the contract of the con-

<u> Albanya di Bandari Bandari Bandari Bandari Bandari Bandari Bandari Bandari Bandari Bandari Bandari Bandari Ba</u>

#### **S55**

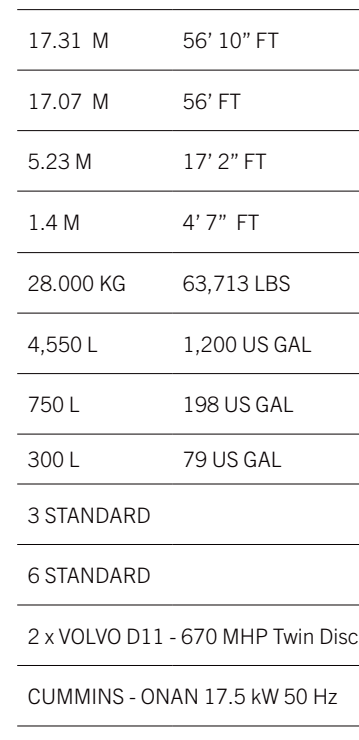

#### **S51**

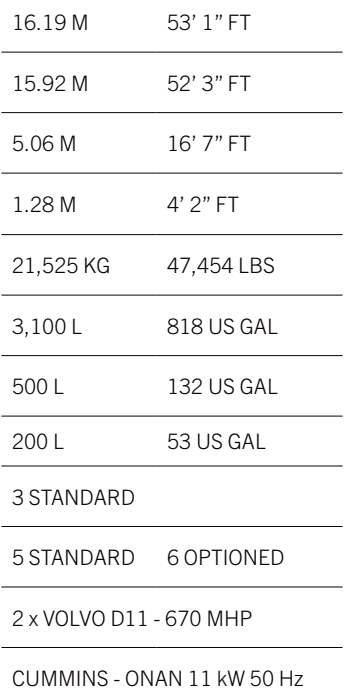

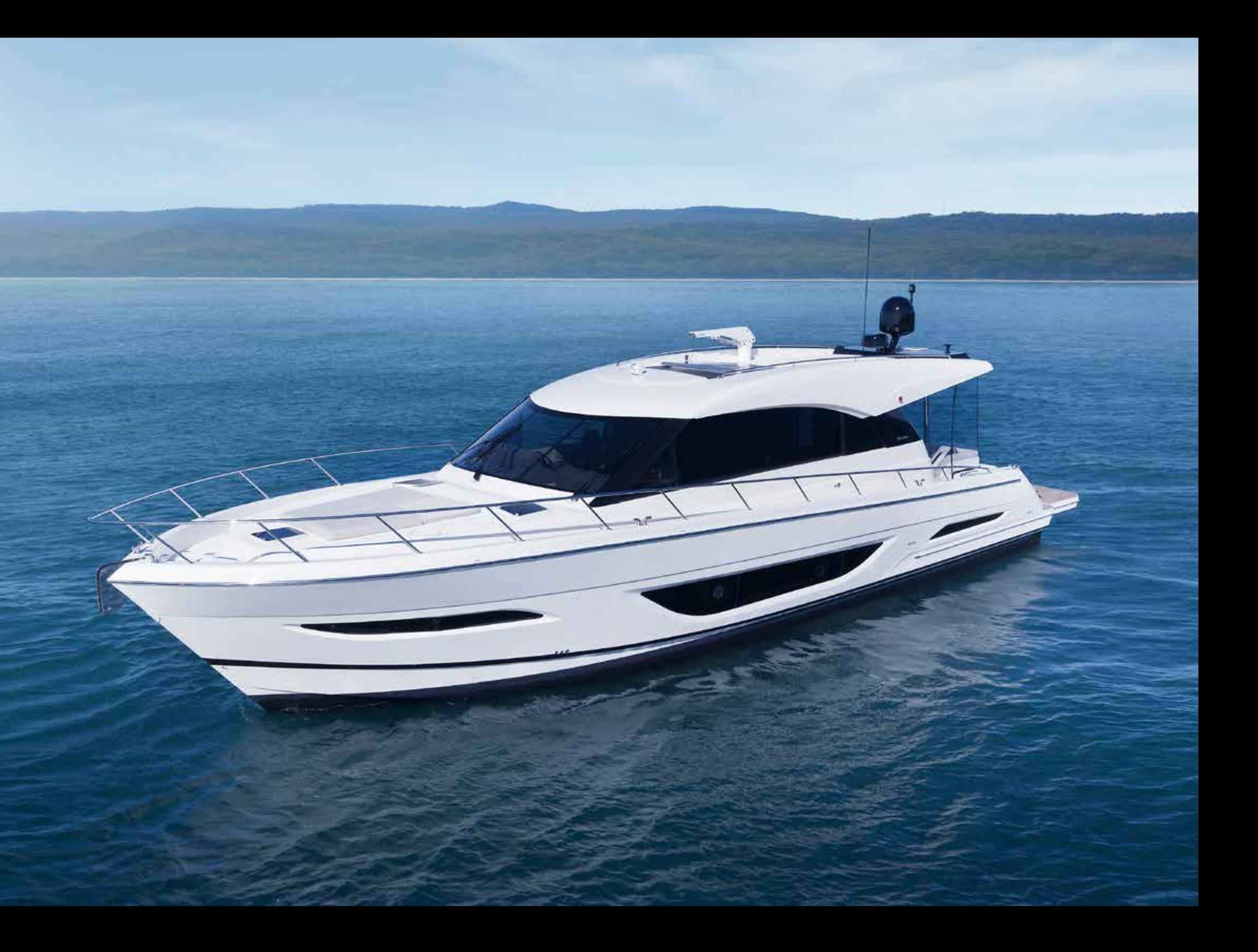

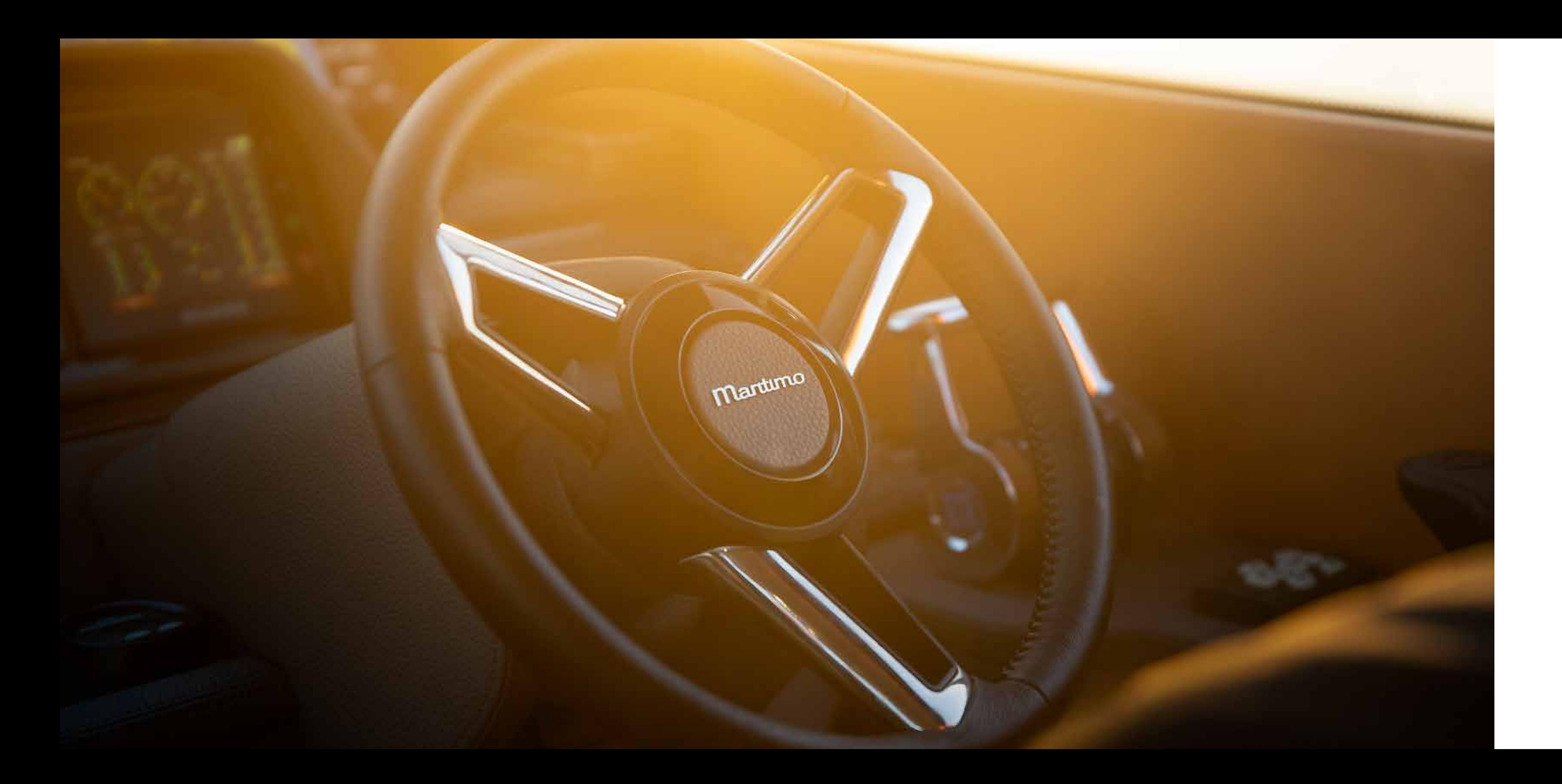

### **MARITIMO ONE**

Maritimo One is a dedicated division within Maritimo providing customers with the opportunity of one-on-one design and development time with Maritimo.

This personalised service enables customers to work with Maritimo to tailor a vessel to their specific needs or environment resulting in a one of kind vessel unlike any other.

Maritimo One. As Individual as you are.

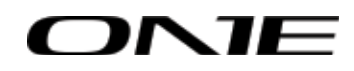

#### **THE WORLD OF MARITIMO**

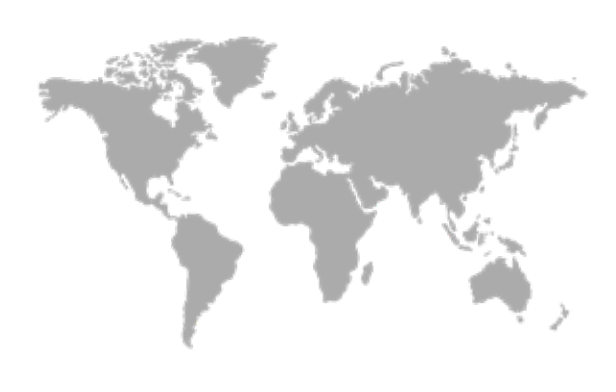

As a proud Maritimo owner, become part of our story at one of our Maritimo Musters held around the world. Meet new friends, speak to our team about how each and every model is built, while your driving skills are put to the test.

Extend beyond the pleasurable days out on the water with our range of exclusive benefits. From special VIP events across the world, the chance to be part of product development and 'experience days' with our brand partners, there's plenty to be involved in.

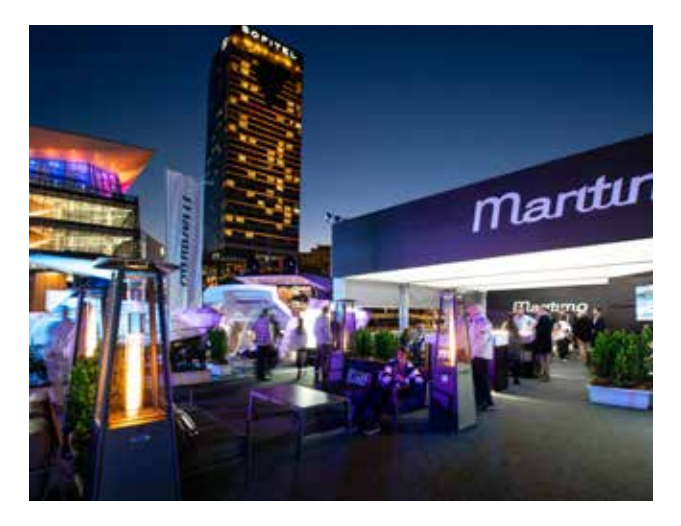

# Martimo

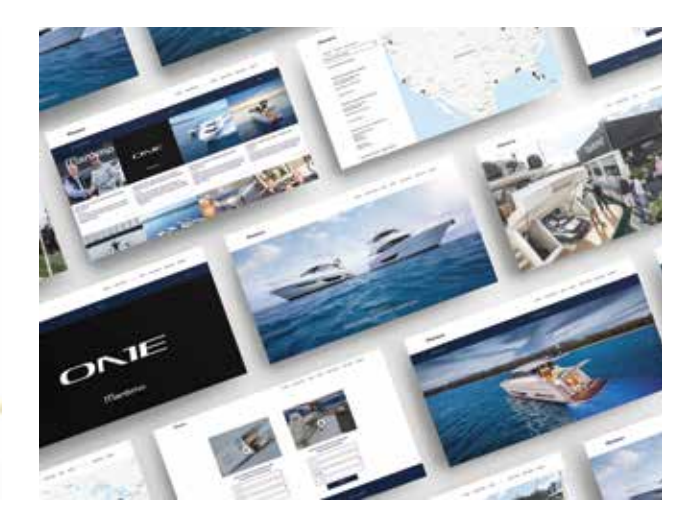

#### **MARITIMO MUSTERS & EVENTS**

Your motoryacht is just the beginning. The latest Maritimo Collection is now available for you to discover.

Meticulous attention to detail doesn't stop with our motoryachts. You'll find the same level of craftsmanship in our clothing. Partnering with Henri Lloyd, we have produced a range of premium clothing that is not only stylish but practical. So whether you're shopping for yourself or a loved one, you know the quality is assured.

The Maritimo Collection includes ladies and gents clothing as well as a range of bags and accessories.

#### **MARITIMO COLLECTION**

Maritimo's digital world offers you the opportunity to connect with us. Our website, Facebook, Instagram, Twitter, Linkedin and YouTube channels are filled with the latest Maritimo news, events and models, plus insights into the factory and offshore racing.

maritimo.com.au | @maritimomotoryachts

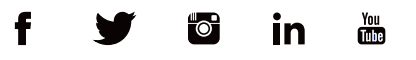

#### **CONNECT WITH MARITIMO**

Experiencing a Maritimo has never been easier with our dedication to an international boat show schedule across Australia, the Americas and Europe. This is an opportunity for you to be informed and entertained on Maritimo's latest models. Visit our website and social channels to find a boat show near you.

#### **GLOBAL BOAT SHOWS**

Maritimo's virtual boat show and event platform brings you into the exciting world of Maritimo from the comfort of your own home with new model launches, interactive walk throughs, Q&A's and more.

#### **VIRTUAL BOAT SHOW**

Our global yacht consultants are available on demand to ensure you are completely comfortable with the operations of your Maritimo, providing on-site service wherever you are, supplemented by service centres around the world. If your support needs go beyond operations, we've got you covered there, too. Our team is more than happy to provide assistance that enhances your on-water enjoyment for years to come

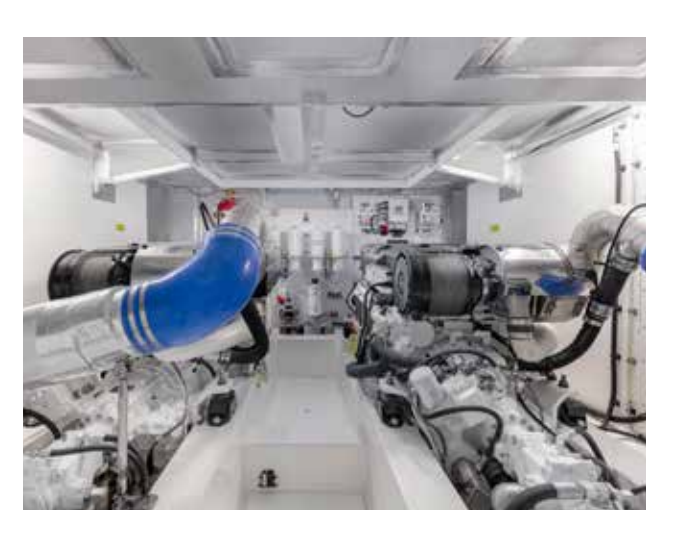

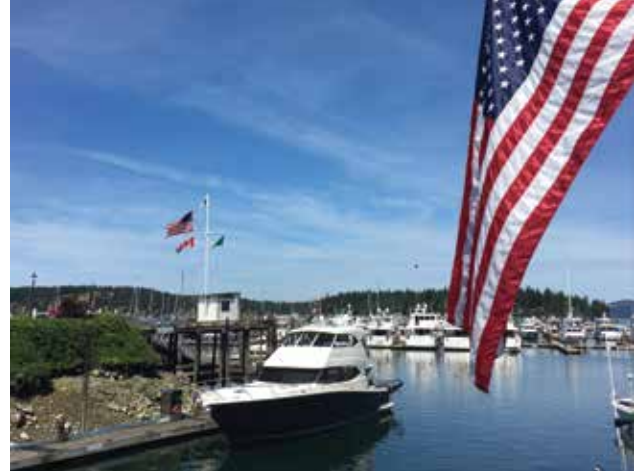

#### **GLOBAL SUPPORT**

You can be assured that every new Maritimo leaving our facilities is backed by a dedicated factory warranty that reinforces our commitment to manufacturing excellence.

With dedicated warranty and technical support staff around the globe you can ensure your Maritimo receives the best service possible for years to come .

This also enables us to have continual R&D and manufacturing reviews of each model so we can continue to build the best luxury motor yachts possible.

#### **PROTECTING YOUR INVESTMENT**

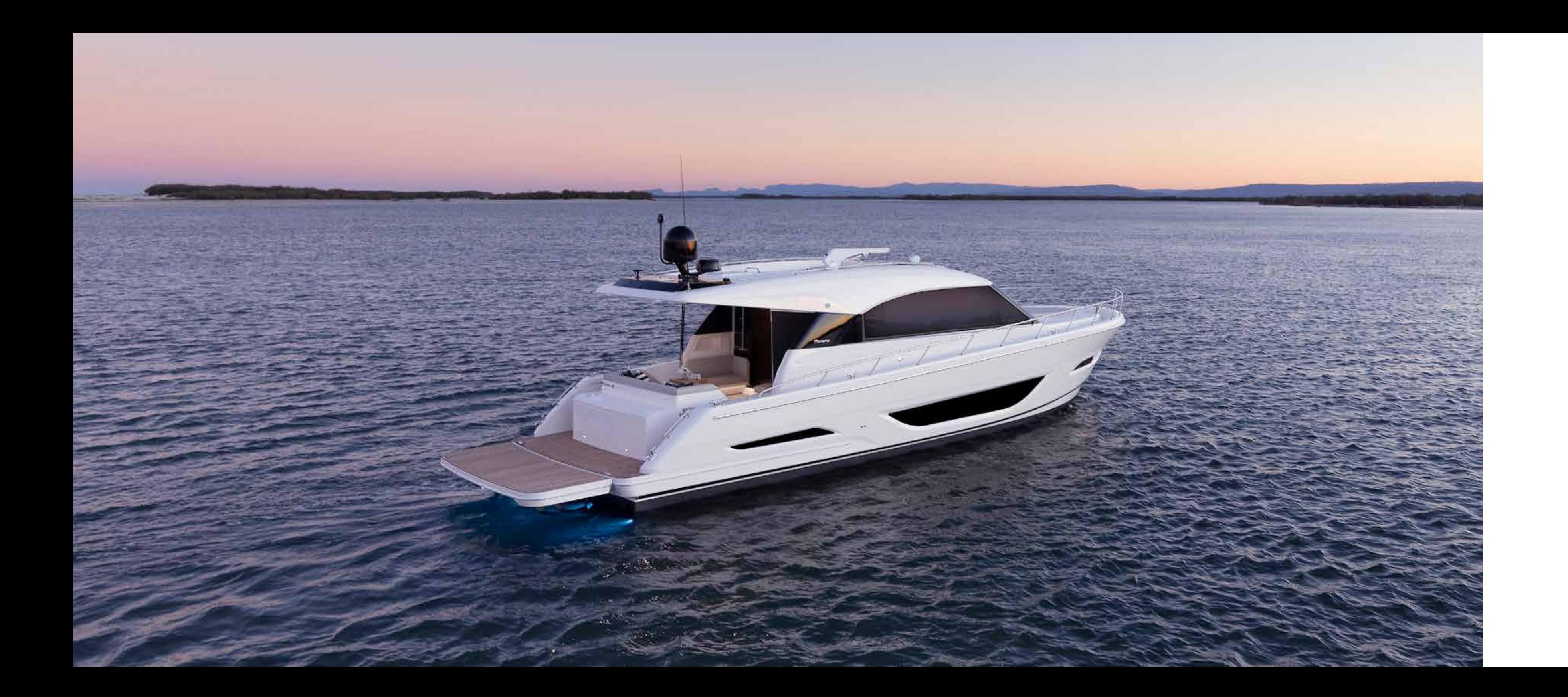

#### **MARITIMO.COM.AU**

#### Martuno.

Maritimo Offshore Pty Ltd is constantly seeking ways to improve the specifications, designs and production of its motoryachts and enhancements take place continually. Whilst every effort is made to ensure up to date literature, this brochure should not be regarded as an infallible guide to current specifications. Always check with your authorised Maritimo consultant to ensure you have the latest<br>specifications, op

© Copyright 2020 Maritimo (MFG) International Pty Ltd